# ՇԻՐԱԿԻ Մ. ՆԱԼԲԱՆԴՅԱՆԻ ԱՆՎԱՆ ՊԵՏԱԿԱՆ ՀԱՄԱԼՍԱՐԱՆ ՀԻՄՆԱԴՐԱՄ

# Ավարտական հետազոտական աշխատանք

Թեմա` Ֆիզիկայի դպրոցական դասընթացի «Օպտիկա» բաժնի ուսուցման մեթոդիկան տեղեկատվական տեխնոլոգիաների ծրագրակազմային միջոցների կիրառմամբ

Կատարող` Գարիկ Թորոսյան Կարմրավանի հիմնական դպրոցի ֆիզիկայի ուսուցիչ

> Ղեկավար` Վարդան Մանուկյան Ֆիզմաթ. գիտ. թեկնածու, դոցենտ

> > ԳՅՈՒՄՐԻ 2022

### ՀԱՄԱՌՈՏԱԳԻՐ

Թեմայի անվանումը՝

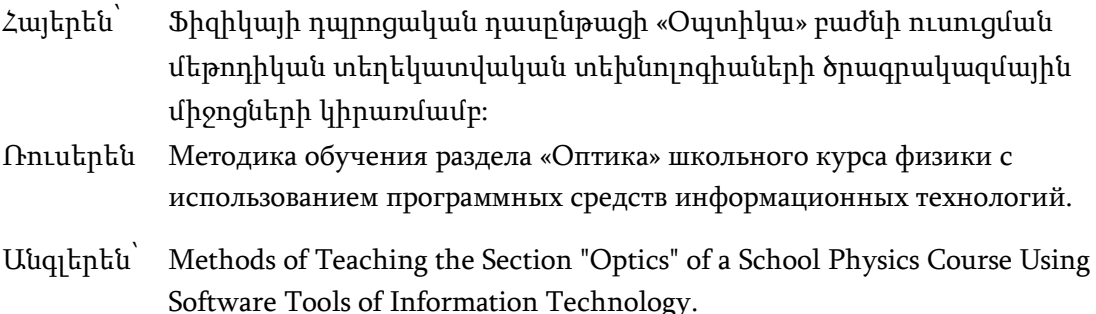

Շարադրանք - Հետազոտական աշխատանքը բաղկացած է ներածությունից, երկու գլխից, եզրակացություններից, օգտագործված գրականության ցանկից։

Ներածության մեջ հիմնավորվել են հետազոտության թեմայի արդիականությունն ու հրատապությունը, ձևակերպվել են հետազոտության նպատակը, գիտական վարկածը, խնդիրները։

Աշխատանքի առաջին գլուխը՝ «Ֆիզիկայի ուսուցման գործընթացում տեղեկատվական տեխնոլոգիաների կիրառման տեսական և մեթոդաբանական հիմնավորումը», բաղկացած է երկու ենթագլխից:

Առաջին ենթագլխում՝ «Ֆիզիկայի ուսուցման գործընթացում տեղեկատվական տեխնոլոգիաների կիրառման հոգեբանամանկավարժական առանձնահատկությունները», ներկայացվել են հետազոտության թեմային առնչվող գիտական և հոգեբանամանկավարժական գրականության համակցված վերլուծության արդյունքների հիման վրա ձևակերպված եզրակացությունները:

Երկրորդ ենթագլխում` «Տեղեկատվական տեխնոլոգիաների կիրառման անհրաժեշտությունը ֆիզիկայի ուսուցման գործընթացում», հիմնավորվել է ֆիզիկայի դպրոցական դասընթացի ուսուցման գործընթացում ՏՏ-ի ծրագրակազմային միջոցների, մասնավորապես համակարգչային նմանեցումների կիրառման անհրաժեշտությունը, ներկայացվել են վերջիններիս նախագծման և իրագործման նպատակով նախատեսված համակարգչային ժամանակակից ծրագրերը, ինչպես նաև համակարգվել են ՏՏ-ի միջոցների

կիրառմամբ իրագործվող ուսուցման կրթական, զարգացնող, դաստիարակչական գործառույթները:

Աշխատանքի երկրորդ գլուխը՝ ««Օպտիկա» բաժնի դասաթեմաների՝ տեղեկատվական տեխնոլոգիաների կիրառմամբ ուսուցման մեթոդիկան» բաղկացած է հինգ ենթագլխից:

Աշխատանքի արդյունքներն ամփոփված են եզրակացություններ բաժնում:

# ԲՈՎԱՆԴԱԿՈՒԹՅՈՒՆ

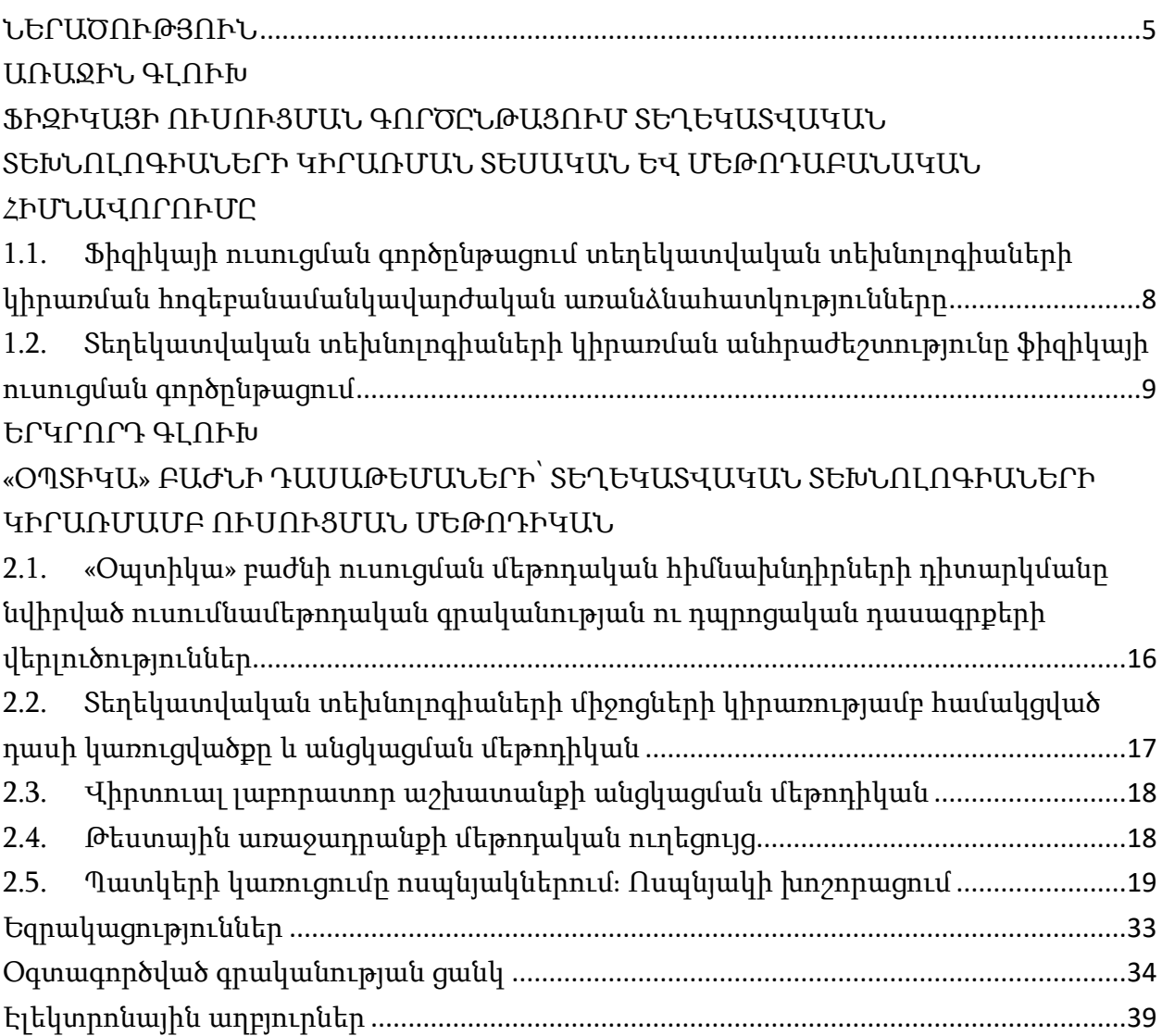

#### ՆԵՐԱԾՈՒԹՅՈՒՆ

<span id="page-4-0"></span>Հետազոտության արդիականությունը։ Հայաստանի Հանրապետության (այսուհետ՝ ՀՀ) կրթության համակարգում վերջին տարիներին կատարված բարեփոխումների առանցքային նախաձեռնություններից են նոր կրթակարգի ներդրումը և անցումը հանրակրթության տասներկուամյա ծրագրին: Դրան համապատասխան հաստատվել է միջնակարգ կրթության նոր չափորոշիչը, վերանայվել են առարկայական ծրագրերն ու դասագրքերը: 2010-2011 ուսումնական տարվանից հանրակրթական ավագ դպրոցներ մուտք գործեցին ֆիզիկայի նոր դասագրքեր, որոնք նախատեսված են ընդհանուր և խորացված ուսուցմամբ հոսքերի համար: Նոր դասագրքերում, ՀՀ ԿԳՄՍ նախարարության «Ֆիզիկա» առարկայի հաստատած չափորոշիչներին և ծրագրերին համապատասխան, ավելացված են նոր դասաթեմաներ, որոնք չկային նախկին դասագրքերում, իսկ որոշ թեմաներ ու հարցեր էլ շարադրված են նորովի:

Հանրակրթական ավագ դպրոցում ֆիզիկայի խորացված ուսուցմամբ դասընթացը նպատակաուղղված է աշակերտների գիտական աշխարհայացքի ձևավորմանը, մտածողության ու հիշողության, դիտողականության ու երևակայության զարգացմանը, ֆիզիկական երևույթների բնույթի ճանաչման և ընկալման ունակությունների դաստիարակմանը, ֆիզիկական երևույթներն ուսումնասիրելու, համեմատելու և վերլուծելու, ընդհանրացումներ կատարելու, պատճառահետևանքային կապերը բացահայտելու կարողությունների զարգացմանը: Սակայն ավագ դպրոցում ֆիզիկայի լաբորատորիայի նյութատեխնիկական ներկայիս հագեցվածությունը, խորացված ուսուցմամբ դասաթեմաների ուսուցման գործընթացում փորձեր կատարելու կամ երևույթներ ցուցադրելու առումով, բավական սահմանափակ է: Աշակերտի ընկալած, սակայն փորձերի բացակայության հետևանքով նրա համար նույնիսկ փաստ չդարձած դրույթների շարքը միայն ծանրաբեռնում է հիշողությունը և չի զարգացնում ինքնուրույն մտածելու ունակությունը: Ուսուցչի՝ փորձի վերաբերյալ նույնիսկ ամենապատկերավոր և գունեղ նկարագրությունը, միևնույնն է, չի նպաստում աշակերտների կողմից երևույթի, պրոցեսի լիակատար ըմբռնմանը:

Այստեղ օգնության են գալիս ուսուցման տեղեկատվական տեխնոլոգիաները (այսուհետ՝ ՏՏ), որոնց ներդրումն ավագ դպրոցում՝ ֆիզիկայի խորացված ուսուցմամբ դասընթացում, ուսուցչին հնարավորություն է ընձեռում ուսուցման գործընթացը կազմակերպելու այնպես, որ զարգանան աշակերտների մտավոր, ստեղծագործական, հետազոտական հմտություններն ու կարողությունները:

Ֆիզիկայի դպրոցական դասագրքերում ավելացված նոր դասաթեմաների քանակը բավական մեծ է և մեկ հետազոտության շրջանակներում ընդգրկել հնարավոր չէ, ուստի մեր հետազոտությունները սահմանափակել ենք համեմատաբար նոր թեմաներով հագեցած «Երկրաչափական օպտիկա» բաժնի շրջանակներում:

Վերջին տարիներին ՀՀ-ում կատարվել են ՏՏ-ի կիրառմանը նվիրված տարբեր ուղղվածության մեթոդական մի շարք մշակումներ (Ն. Ա. Նազարյան, Ա. Ա. Աջամօղլյան, Ս. Մ. Ասատրյան, Մ. Գ. Աստվածատրյան, Գ. Ռ. Կանեցյան, Ա. Է. Հովհաննիսյան, Հ. Ռ. Ստեփանյան և ուրիշներ), սակայն ֆիզիկայի ուսուցման գործընթացում, ի տարբերություն այլ երկրների, ՏՏ-ի կիրառման մեթոդական հիմնախնդիրները գրեթե ուսումնասիրված չեն:

Ֆիզիկայի դպրոցական դասընթացի «Երկրաչափական օպտիկա» բաժնի խորացված ուսուցմամբ մեր ընտրած դասաթեմաների՝ ՏՏ-ի կիրառմամբ ուսուցման մեթոդական հիմնահարցերին մինչև օրս անդրադարձ չի կատարվել, առավել ևս, չի ուսումնասիրվել այդ թեմաների ուսուցման մեթոդաբանությունը, թեև այն չափազանց կարևոր ու հրատապ խնդիր է մերօրյա իրականության մեջ: Դրանով էլ պայմանավորված են մեր հետազոտության **թեմայի արդիականությունն ու** հրատապությունը:

Հետազոտության նպատակն է մշակել ավագ դպրոցում «Ֆիզիկա» դասընթացի «Երկրաչափական օպտիկա» բաժնի խորացված ուսուցմամբ դասաթեմաների՝ ՏՏ-ի կիրառմամբ ուսուցման մեթոդիկա:

Հետազոտության վարկածը գիտական այն ենթադրությունն է, որ եթե ավագ դպրոցում «Ֆիզիկա» դասընթացի «Երկրաչափական օպտիկա» բաժնի խորացված ուսուցմամբ դասաթեմաների ուսուցման գործընթացում կիրառվի մեր կողմից մշակված մեթոդիկան՝ հիմնված ՏՏ-ի կիրառության վրա, ապա կզարգանան

աշակերտների մտավոր, ստեղծագործական, հետազոտական հմտություններն ու կարողություները, կբարձրանա գիտելիքների որակը, հետաքրքրությունն առարկայի նկատմամբ, իսկ այս ամենը կնպաստի ուսուցման արդյունավետության բարձրացմանը:

# Հետազոտության նպատակով և վարկածով պայմանավորված՝ առաջադրվել են հետևյալ խնդիրները.

- 1. կատարել հետազոտության թեմային առնչվող հոգեբանամանկավարժական, գիտամեթոդական գրականության, դասագրքերի, ուսումնական ծրագրերի և ձեռնարկների վերլուծություն,
- 2. տեսականորեն հիմնավորել ֆիզիկայի դպրոցական դասընթացի ուսուցման գործընթացում ՏՏ-ի կիրառման անհրաժեշտությունը,
- 3. նախագծել և իրագործել ֆիզիկայի դպրոցական դասընթացի «Երկրաչափական օպտիկա» բաժնի խորացված ուսուցմամբ դասաթեմաների բովանդակությանը համապատասխան համակարգչային նմանեցումներ, կազմել դրանց մեթոդական ուղեցույցներ:

# <span id="page-7-1"></span><span id="page-7-0"></span>ԱՌԱՋԻՆ ԳԼՈՒԽ ՖԻԶԻԿԱՅԻ ՈՒՍՈՒՑՄԱՆ ԳՈՐԾԸՆԹԱՑՈՒՄ ՏԵՂԵԿԱՏՎԱԿԱՆ ՏԵԽՆՈԼՈԳԻԱՆԵՐԻ ԿԻՐԱՌՄԱՆ ՏԵՍԱԿԱՆ ԵՎ ՄԵԹՈԴԱԲԱՆԱԿԱՆ ՀԻՄՆԱՎՈՐՈՒՄԸ

#### <span id="page-7-2"></span>**1.1.** ՖԻԶԻԿԱՅԻ ՈՒՍՈՒՑՄԱՆ ԳՈՐԾԸՆԹԱՑՈՒՄ ՏԵՂԵԿԱՏՎԱԿԱՆ ՏԵԽՆՈԼՈԳԻԱՆԵՐԻ ԿԻՐԱՌՄԱՆ ՀՈԳԵԲԱՆԱՄԱՆԿԱՎԱՐԺԱԿԱՆ ԱՌԱՆՁՆԱՀԱՏԿՈՒԹՅՈՒՆՆԵՐԸ

Ֆիզիկայի ուսուցման գործընթացում ՏՏ-ի կիրառման հոգեբանամանկավարժական հիմնախնդիրներին իրենց հետազոտություններում անդրադարձել են Ա. Վ. Ուսովան, Բ. Ս. Գերշունսկին, Ն. Ս. Պուրիշևան, Վ. Վ. Լապտևը, Ի. Վ. Ռոբերտը, Ա. Վ. Խուտորսկին, Ն. Ֆ. Տալիզինան, Լ. Ի. Անցիֆերովան, Բ. Ֆ. Լոմովը, Ե. Ի. Մաշբիցը, Վ. Վ. Ռուբցովը, Վ. Ա. Իզվոզչիկովը, Ա. Ս. Կոնդրատևը, Գ. Ա. Բորդովսկին, Յու. Ա. Գորոխովատսկին և ուրիշներ [24, 25, 27, 28, 29, 31, 32, 34, 35]: Հեղինակները համակարծիք են, որ ֆիզիկայի ուսուցման գործընթացում ՏՏ-ի կիրառման տեսանկյունից հոգեբանամանկավարժական հիմք են հանդիսանում զարգացնող ուսուցման հայեցակարգը, գործունային մոտեցումը և հետազոտական գործունեության տեխնոլոգիան: Ուստի, հանրակրթական ավագ դպրոցում ֆիզիկայի ուսուցման գործընթացը պետք է կազմակերպել այնպես, որ ուսուցումը ՏՏ-ի կիրառմամբ կրի զարգացնող բնույթ և միևնույն ժամանակ ապահովի ուսուցման գործունային մոտեցումը: ՏՏ-ի կիրառման ձևերը պետք է բխեն ուսուցման բովանդակությունից և առաջադրված նպատակներից:

Վերջին տարիներին ՀՀ-ում կատարվել են ՏՏ-ի կիրառմանը նվիրված տարբեր ուղղվածության մեթոդական մի շարք մշակումներ (Ն․ Ա․ Նազարյան, Ա. Ա. Աջամօղլյան, Ս. Մ. Ասատրյան, Մ. Գ. Աստվածատրյան, Գ. Ռ. Կանեցյան, Ա. Է. Հովհաննիսյան, Հ. Ռ. Ստեփանյան և ուրիշներ) [3, 4, 5, 8, 11, 21], սակայն ֆիզիկայի ուսուցման գործընթացում, ի տարբերություն այլ երկրների, ՏՏ-ի կիրառման մեթոդական հիմնախնդիրները մասնակի են ուսումնասիրված, ընդ որում մեր ընտրած դասաթեմաների՝ ՏՏ-ի կիրառմամբ ուսուցման մեթոդիկայի մշակմանը մինչև օրս ոչ ոք չի անդրադարձել, առավել ևս, չի ուսումնասիրվել այդ դասաթեմաների ուսուցման մեթոդաբանությունը, բայց այն չափազանց կարևոր և հրատապ խնդիր է մերօրյա իրականության մեջ:

#### <span id="page-8-0"></span>**1.2.** ՏԵՂԵԿԱՏՎԱԿԱՆ ՏԵԽՆՈԼՈԳԻԱՆԵՐԻ ԿԻՐԱՌՄԱՆ ԱՆՀՐԱԺԵՇՏՈՒԹՅՈՒՆԸ ՖԻԶԻԿԱՅԻ ՈՒՍՈՒՑՄԱՆ ԳՈՐԾԸՆԹԱՑՈՒՄ

Նոր դարի ու հազարամյակի սկիզբը միայն ժամանակային սահման չէ, այն նաև նշանավորում է քաղաքակրթության զարգացման նոր փուլ, որի բնորոշ առանձնահատկություններից է ՏՏ-ի կարևորությունը հասարակության կյանքում [5, էջ 37]: Հասարակական զարգացման ներկայիս փուլը հատկանշվում է մարդկային գործունեության բոլոր ոլորտներում ՏՏ-ի զանգվածային կիրառմամբ, որը տեղեկատվական հոսքերի տարածմամբ հանգեցնում է որակական փոփոխությունների անհրաժեշտությանը: Զարգացման այդօրինակ բնութագիրը բնորոշ է դառնում նաև կրթությանը [10, էջ 3]:

Ուսումնական գործընթացում ՏՏ-ի՝ որպես դասավանդման և ուսումնառության միջոցի կիրառման ընդլայնումը ենթադրում է ոչ միայն ուսումնական հաստատությունների համալրում ՏՏ-ի սարքակազմային և ծրագրակազմային միջոցներով, այլև վերջիններիս կիրառումն ուսումնական առարկաների ուսուցման գործընթացում [21, էջ 5]:

Հանրակրթական դպրոցում ՏՏ-ի ներդրումը կարևոր նշանակություն ունի հատկապես բնագիտական առարկաների, մասնավորապես ֆիզիկայի ուսուցման գործընթացում, երբ օգտագործվում են ՏՏ-ի միջոցների գրեթե բոլոր հնարավորությունները:

Ֆիզիկայի ուսուցման գործընթացում կիրառվող ՏՏ-ի միջոցները կարող են ունենալ երկակի դեր՝

ա) ՏՏ-ի միջոցների օգնությամբ կարելի է արդիականացնել ուսումնական գործընթացները՝ դրանով իսկ բարձրացնելով կրթական արդյունքների ձեռքբերման արդյունավետությունը,

բ) աջակցել ուսումնական այնպիսի գործընթացների ի հայտ գալուն, որոնք մինչ այդ պահանջված չեն եղել [6, էջ 11]։

Երկրորդ մոտեցումն իր բնույթով ավելի նորարարական է, քանի որ հնարավորություն ունի որակապես վերափոխելու ուսուցման գործընթացը՝ դրանով իսկ աջակցելով դպրոցին՝ սպասարկելու հասարակության տեղեկատվական պահանջները:

Դիտարկենք ֆիզիկայի դպրոցական դասընթացի ուսուցման գործընթացում կիրառվող ՏՏ-ի միջոցներն են՝

Տվյալների գրանցման միջոցներ։ Տվյալների մեկնաբանության միջոցներ։ Հրատարակչական և շնորհանդեսային միջոցներ։ Բազմամիջավայրային համակարգչային ծրագրեր։ Համակարգչային պրոյեկցիոն տեխնոլոգիաներ։

Ֆիզիկայի ուսուցման գործընթացում ՏՏ-ի սարքակազմային միջոցների կիրառումն ապահովում է այնպիսի պաշարների ու տվյալների հասանելիություն, որոնք, առանց այդ տեխնոլոգիաների, պարզապես անհասանելի կլինեին։ Այդպիսի պաշարների ու տվյալների հասանելիությունն, այնուամենայնիվ, կարևոր է այնպիսի կրթությանը, որը պետք է խթանի և զարգացնի աշակերտների մտավոր, ստեղծագործական, հետազոտական հմտություններն ու կարողությունները:

Ֆիզիկայի դպրոցական դասընթացի ուսուցման գործընթացում ՏՏ-ի ծրագրակազմային միջոցների կիրառման շարքում առանձնահատուկ տեղ են գրավում համակարգչային նմանեցումները, որոնք իրենցից ներկայացնում են ֆիզիկական երևույթի, պրոցեսի համակարգչային մոդելը: Համակարգչային նմանեցումներն ուսուցչին վիրտուալ փորձերի ու ցուցադրումների լայն հնարավորություններ են ընձեռում [7, էջ 3], [20, էջ 86], [15, էջ 32]:

Ֆիզիկան փորձարարական գիտություն է, որի հիմունքների արդյունավետ ուսուցումը, անշուշտ, ենթադրում է ֆիզիկական իրական փորձերի կատարում: Ֆիզիկայի լիարժեք դասավանդումն առանց ուսումնական փորձերի կատարման հնարավոր չէ պատկերացնել [2, էջ 29]:

Ուսումնական փորձն ուսուցման գործընթացում սարքերի և սարքավորումների միջոցով ֆիզիկական երևույթների վերարտադրումն ու ցուցադրումն է [19, էջ 69]: Այն, հանդես գալով որպես զննականության տեսակ և ուսուցման մեթոդ ու միջոց, թույլ է

տալիս աշակերտների մոտ ձևավորելու ֆիզիկական երևույթների, պրոցեսների, օրենքների վերաբերյալ հստակ պատկերացումներ, ծանոթացնելու ֆիզիկական դիտարկվող երևույթի, օրինաչափությունների որակական կողմին, ճանաչողության փորձարարական մեթոդներին, զինելու չափիչ սարքերից և էլեկտրոնային տարբեր գծապատկերներից օգտվելու կարողություններով, զարգացնելու և կատարելագործելու տեսական գիտելիքները գործնականում կիրառելու կարողություններ, փորձարարական հմտություններ:

Սակայն հաշվի առնելով, որ ֆիզիկայի դպրոցական լաբորատորիայի ներկայիս նյութատեխնիկական հագեցվածությունը «Երկրաչափական օպտիկա» բաժնի դասաթեմաների ուսուցման գործընթացում փորձեր կատարելու կամ երևույթներ ցուցադրելու առումով բավական սահմանափակ է, և արդյունքում աշակերտի ընկալած, սակայն փորձերի բացակայության հետևանքով նրա համար նույնիսկ փաստ չդարձած դրույթների շարքը միայն ծանրաբեռնում է հիշողությունը և չի զարգացնում ինքնուրույն մտածելու ունակություն, ուստի ուսուցչի՝ փորձի վերաբերյալ նույնիսկ ամենապատկերավոր և գունեղ նկարագրությունը, միևնույն է, չի նպաստում աշակերտների կողմից երևույթի, պրոցեսի լիակատար ըմբռնմանը [17, էջ 51]:

Այստեղ օգնության են գալիս համակարգչային նմանեցումները, որոնց ցուցադրումն աշակերտին հնարավորություն է տալիս ֆիզիկական ուսուցանվող երևույթը բազմիցս դիտելու ինչպես ընդհատ, այնպես էլ շարժապատկերային կարգում, հաջորդաբար ավելացնելու լրացուցիչ գործոններ, որոնք աստիճանաբար բարդացնում են մոդելը և մոտեցնում իրական երևույթին՝ փոփոխելու դիտարկվող երևույթի նախնական պայմանները և հետևելու, թե ինչպե՞ս է փոփոխվում երևույթը, ի՞նչ գործոններից է կախված դրա ընթացքը, ի՞նչ ուղղությամբ է տեղի ունենում այս կամ այն մեծության փոփոխությունը, ինչպես նաև ուսումնասիրելու երևույթի այնպիսի մանրամասներ, որոնք տարբեր պատճառներով հնարավոր չէ դիտել:

Վիրտուալ փորձը նպաստում է ֆիզիկական դիտարկվող երևույթի համակողմանի յուրացմանը: Տեղի ունեցող երևույթներին հետևելը, աշխատանքի յուրաքանչյուր քայլը կշռադատելը զարգացնում են աշակերտների տրամաբանական

մտածողությունը, օգնում ավելի խոր թափանցելու բնության երևույթների մեջ, տարբերելու գլխավորն ու էականը երկրորդականից [18, էջ 61]:

Ֆիզիկայի ուսուցման գործընթացում համակարգչային նմանեցումների կիրառման առավելություններն իրագործելու համար անհրաժեշտ է, նախ, դրանք ստեղծել, սակայն այդ գործընթացի իրականացման համար նախատեսված համակարգչային ժամանակակից ծրագրերը պահանջում են ոչ միայն համակարգչային հմտություններ, այլև ծրագրավորման գիտելիքների իմացություն: Ահա այս հանգամանքն էլ սահմանափակում է այն ուսուցիչների հնարավորությունները, ովքեր, մտադրվելով ուսուցման գործընթացում ընդգրկել համակարգչային նմանեցումներ, ընթացքում համակարգչային ծրագրավորման գիտելիքների և հմտությունների պակասի պատճառով հրաժարվում են այդ մտադրությունից [7, էջ 3]:

Ստորև ներկայացվում է GeoGebra համակարգչային ծրագիրը, որը թեև նախատեսված է մաթեմատիկա ուսումնասիրելու և դասավանդելու համար, սակայն հաջողությամբ կարող է օգտագործվել նաև ֆիզիկական երևույթների, պրոցեսների համակարգչային նմանեցումների ստեղծման համար (ծրագիրն անվճար կարելի է ներբեռնել [www.geogebra.org](https://www.geogebra.org/) կայքից) (նկ. 1.2.1): Ծրագրի անունը կազմված է Geometry և Algebra բառամասերից: Ծրագիրը թարգմանված է շուրջ հիսուն լեզուներով, ի դեպ արդեն առկա է հայերեն տարբերակը [1, էջ 6, 7], [2, էջ 29]:

Ի տարբերություն ֆիզիկական երևույթների, պրոցեսների համակարգչային նմանեցումների ստեղծման այլ ծրագրերի, GeoGebra համակարգչային ծրագիրը բաց ծածկագրով և ազատ տարածվող ծրագիր է: Ծրագիրը տրամադրում է մի միջավայր, որտեղ կարելի է ստեղնաշարի և մկնիկի օգնությամբ ղեկավարել համակարգչային նմանեցում ստեղծելու ողջ գործընթացը [2, էջ 29]:

Վերոնշյալ խոչընդոտը կարելի է հաղթահարել նաև համացանցում անվճար ներբեռման համար նախատեսված համակարգչային նմանեցումների ներբեռնմամբ, որոնց թիվը հասնում է մի քանի տասնյակների: Վերջիններիս և բազմամիջավայր պաշարների մանկավարժական գնահատումը կարելի է կատարել՝ ելնելով մի շարք հայտանիշներից։ Դրանցից են բովանդակության որակը, ուսումնառության և դասավանդման համար ներուժի արդյունավետությունը և այլն։

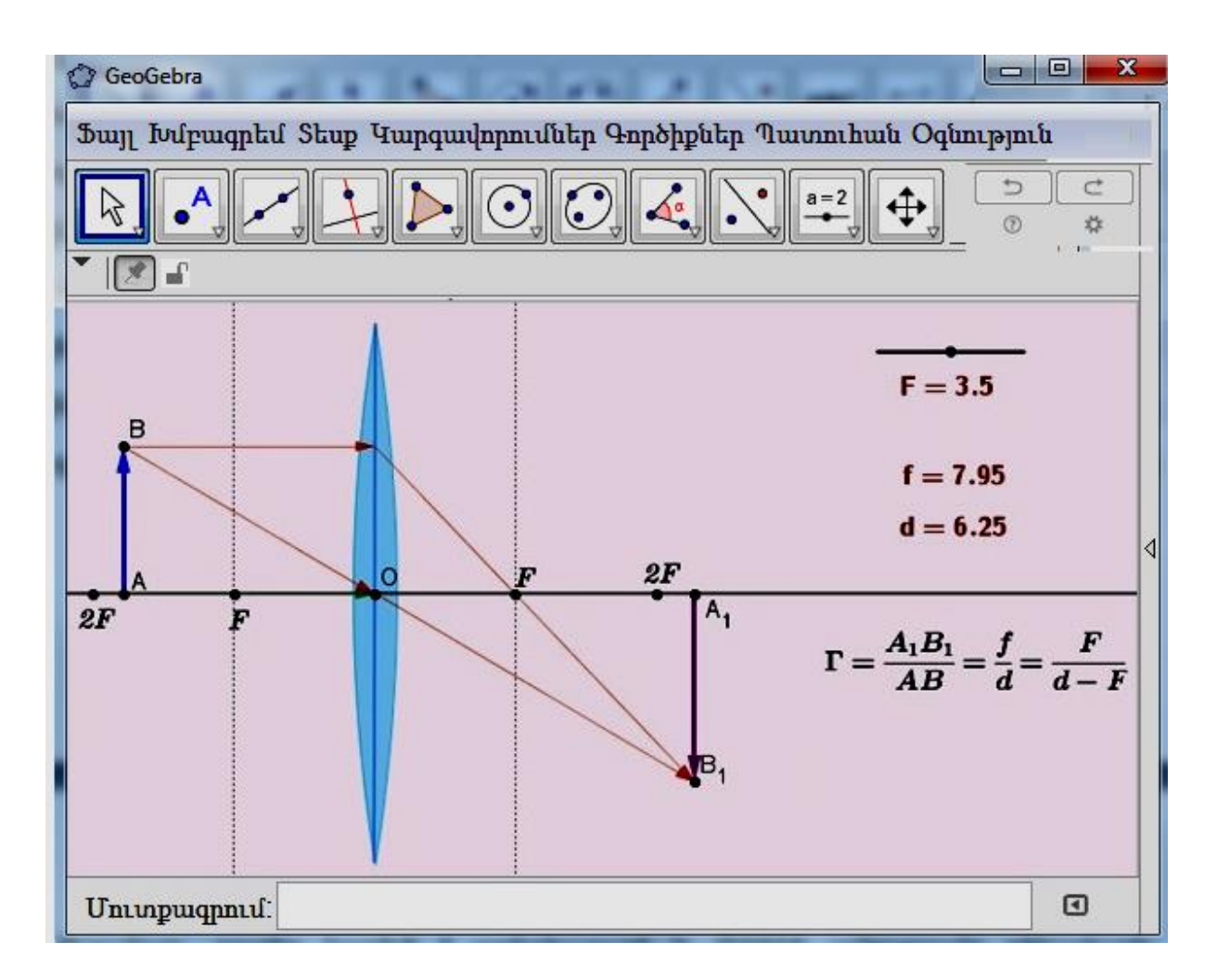

Նկ. 1.2.1. GeoGebra համակարգչային ծրագրի միջներեսը:

GeoGebra համակարգչային ծրագրից բացի , ուսուցման պրոցեսի կազմակերպման նպատակով բավականին հարմար է նաև կիրառել Scratch ծրագիրը Մասաչուսեթսի տեխնոլոգիական համալսարանի (MIT) կողմից մշակված գրաֆիկական ծրագրավորման միջավայր է, որում հեշտությամբ կարող են աշխատել աշակերտները, ուսանողները, ուսուցիչներն ու ծնողները: Scratch ծրագրի հայաֆիկացված և նոր մոդուլներով համալրված տարբերակն է հանսիանում Աղուես ծրագիրը։ Եվ Scratch, և Աղուես ծրագրերը անվճար կարելի է ներբեռնել Արմաթ ինժեներական լաբորատորիաների՝<https://armath.am/>կայքի էլեկտրոնային ուսուցում բաժնից։ Համացանցի առկայության դեպքում կարելի անմիջապես համացնցում ևս աշխատել Scratch ծրագրով՝ https://scratch.mit.edu/, ստեղծել տարբեր անիմացիաներ,

վիրտուալ լաբորատորիաներ տարբեր հաշվարկների կիրառմամբ։ Ստորև ներկայացված հղումներով կարող եք ծանոթանալ ինչպես գրանցվել կայքում <https://bit.ly/3RGgifI>և օգտվել նմանատիպ վիրտուալ լաբորատորիայի օրինակից https://scratch.mit.edu/projects/668676363/:

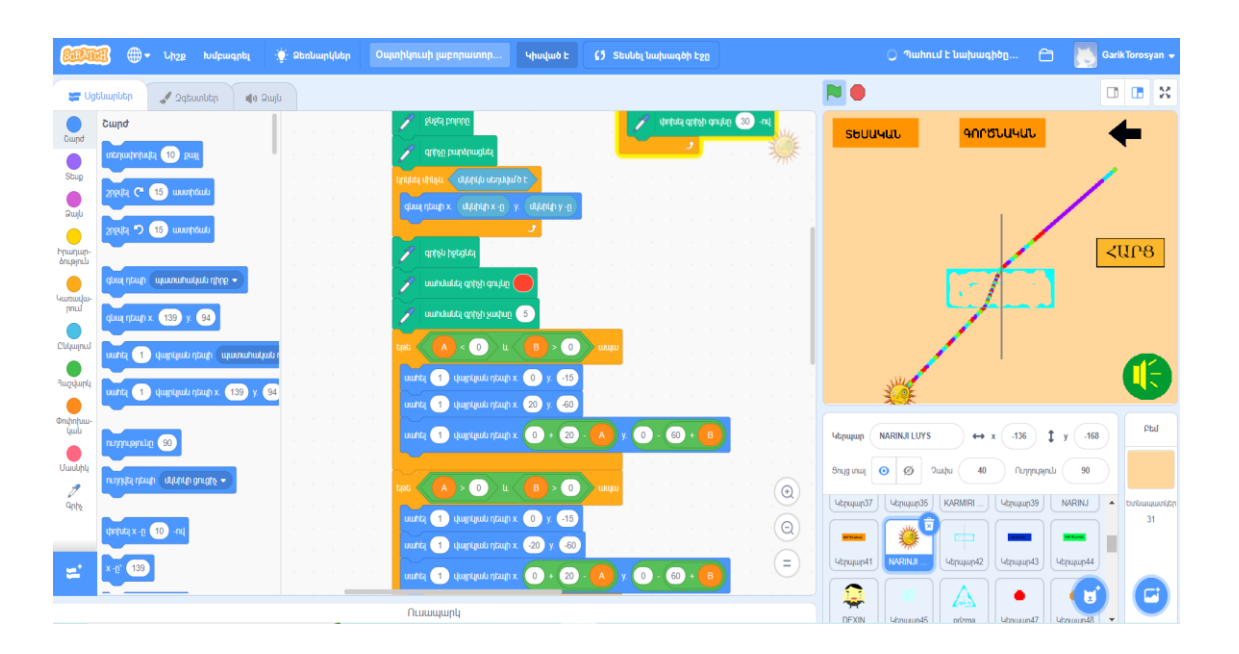

 **Նկ․ 1․2․2** Scratch ծրագրի միջերեսը՝ նախագծի թողարկման հետ համատեղ։

Արտերկրում ֆիզիկայի դպրոցական դասընթացի ուսուցման գործընթացում առավել հաճախ կիրառվող բազմամիջավայր պաշարներն են՝ HyperPhysics, ActivPhysics, LabView, Crocodile Physics, Cabri II Plus, JOptics Course, Yenka, Открытая Физика 2.7, Живая физика, Репетитор по физике Кирилла и Мефодия, Физика в картинках, IC: Репетитор. Физика և այլն [38, 41-47], սակայն վերջիններիս միջերեսն ու մեթոդական ուղեցույցներն անգլերեն, ռուսերեն են և թարգմանության հնարավորություն, մասնավորապես հայերեն, նախատեսված չէ, իսկ ինչ վերաբերում է Ռուսաստանի Դաշնությունում նախագծված համակարգչային նմանեցումներին, ապա վերջիններս առավել հաճախ թողարկվում են խտասկավառակներով՝ որպես բազմամիջավայր պաշարի բաղկացուցիչ մաս: Բացի դրանից, առկա է նաև ուսումնական նութի բովանդակության անհամապատասխանություն:

Համակարգչային նմանեցումների կիրառությամբ հնարավոր է ոչ միայն ավելի հարուստ, բազմերանգ ու շարժուն ուսումնական նյութ ստեղծել և օգտագործել, այլև ուսումնական բովանդակությունը դարձնել փոխներգործուն: Արդյունքում աշակերտը ոչ թե տեղեկատվության պասիվ ստացողն է, այլ հենց ինքը կարող է փոփոխել և նույնիսկ ստեղծել ուսումնական բովանդակությունը: Այս ամենը համապատասխանում է ուսումնական գործընթացի նկատմամբ ժամանակակից, կառուցողական մոտեցմանը, որը նախատեսում է հենց աշակերտի կողմից գիտելիքի հայթայթում և ստեղծում [18, էջ 64]: Սակայն համակարգչային նմանեցումները չպետք է դիտարկել որպես իրական լաբորատոր փորձերի լիարժեք փոխարինողներ։ Հիմնական նպատակը նրանց կիրառումն է՝ որպես իրական լաբորատոր փորձերի համալրում, որը թույլ է տալիս աշակերտներին փորձնականորեն ուսումնասիրելու այնպիսի երևույթներ, որոնք չեն կարող իրականացվել դպրոցական լաբորատորիայի նյութատեխնիկական հագեցվածության պայմաններում [39, էջ 3, 4]։

Այսպիսով, ֆիզիկայի դպրոցական դասընթացի ուսուցման գործընթացում ՏՏ-ի միջոցների կիրառմամբ իրագործվում են ուսուցման երեք կարևոր գործառույթներ`

*Կոթական՝* ֆիզիկայի հիմունքների վերաբերյալ կայուն գիտելիքներ ինքնուրույն ձեռք բերելու կարողությունների ձևավորում։

*Զարգացնող*՝ աշակերտների ձանաչողական հետաքրքրությունների, վերլուծելու, համադրելու, վերացարկելու, համեմատելու, հակադրելու, ընդհանրացնելու, գնահատելու, տրամաբանական եզրակացությունների հանգելու, երևույթներ ու օբյեկտներ մոդելավորելու, նոր իրավիճակներում գիտելիքները կիրառելու կարողությունների ձևավորում և զարգացում, ստեղծագործական գործունեության ակտիվացում:

 $\eta$ *աստիարակչական՝* գիտական աշխարիայացքի, մտածողության, ինքնուրույն և խմբային աշխատանքների հստակ կազմակերպման հմտությունների ձևավորում [17, էջ 52]:

# <span id="page-15-1"></span><span id="page-15-0"></span>ԵՐԿՐՈՐԴ ԳԼՈՒԽ «ՕՊՏԻԿԱ» ԲԱԺՆԻ ԴԱՍԱԹԵՄԱՆԵՐԻ՝ ՏԵՂԵԿԱՏՎԱԿԱՆ ՏԵԽՆՈԼՈԳԻԱՆԵՐԻ ԿԻՐԱՌՄԱՄԲ ՈՒՍՈՒՑՄԱՆ ՄԵԹՈԴԻԿԱՆ

### <span id="page-15-2"></span>**2.1.** «ՕՊՏԻԿԱ» ԲԱԺՆԻ ՈՒՍՈՒՑՄԱՆ ՄԵԹՈԴԱԿԱՆ ՀԻՄՆԱԽՆԴԻՐՆԵՐԻ ԴԻՏԱՐԿՄԱՆԸ ՆՎԻՐՎԱԾ ՈՒՍՈՒՄՆԱՄԵԹՈԴԱԿԱՆ ԳՐԱԿԱՆՈՒԹՅԱՆ ՈՒ ԴՊՐՈՑԱԿԱՆ ԴԱՍԱԳՐՔԵՐԻ ՎԵՐԼՈՒԾՈՒԹՅՈՒՆՆԵՐ

ՀՀ ԿԳ նախարարության «Ֆիզիկա» առարկայի հաստատած չափորոշիչներին և ծրագրերին համապատասխան «Օպտիկա» բաժնի հիմունքներն աշակերտներն ուսումնասիրում են ֆիզիկայի դպրոցական դասընթացի երկրորդ և երրորդ աստիճաններում՝ 9-րդ և 12-րդ դասարաններում «Օպտիկական երևույթներ» և «Օպտիկա» բաժինների դասաթեմաների ուսուցման գործընթացում [9, էջ 11], [13, էջ 108-160], [14, էջ 7-95, 117-236], [23, էջ 18, 19]:

Ֆիզիկայի այն բաժինը, որն ուսումնասիրում է լուսային երևույթները, կոչվում է օպտիկա (հունարեն «օպտիկոս»՝ տեսողական բառից): Լույսի մասին պատկերացումները զարգացել են` կրելով փորձարարական տվյալների հավաքման և մշակման, ֆիզիկական նոր գաղափարների առաջացման և զարգացման հետ կապված փոփոխություններ: Ժամանակակից օպտիկան ուսումնասիրում է օպտիկական ճառագայթման բնույթը, արձակման ու կլանման օրինաչափությունները, նրա տարածումը տարբեր միջավայրերում և փոխազդեցությունը նյութի հետ: Օպտիկայում կատարվող հետազոտություններն ունեն հիմնարար նշանակություն և լայնորեն կիրառվում են ամենատարբեր ոլորտներում` հեռուստատեսության, կապի օպտիկական համակարգերի, տիեզերական հետազոտությունների, բժշկության և այլուր [14, էջ 5, 6]:

Հանրակրթական ավագ դպրոցում «Ֆիզիկա» դասընթացի «Օպտիկա» բաժինի ուսուցումը նպատակաուղղված է աշակերտների գիտական աշխարհայացքի ձևավորմանը, տրամաբանական, տեսական մտածողության և օպտիկական

երևույթներն ուսումնասիրելու, վերլուծելու, ընդհանրացնելու, պատճառահետևանքային կապերը բացահայտելու կարողությունների զարգացմանը:

Ֆիզիկայի դպրոցական դասընթացի «Երկրաչափական օպտիկա» բաժնի ուսուցման մեթոդական հիմնախնդիրների դիտարկմանը նվիրված ուսումնամեթոդական գրականության, ինչպես նաև այդ բաժինների դասաթեմաներն ընդգրկող դպրոցական դասագրքերի վերլուծությունից [12, էջ 156-218], [26, էջ 3-88, 178-249], [29, էջ 35-49], [30, էջ 236-250, 268-313], [33, էջ 300-333], [36, էջ 111-151, 163- 224], [37, էջ 3-48] հանգում ենք այն եզրակացության, որ մեր կողմից ընտրված դասաթեմաների ուսուցման մեթոդաբանությունը դեռ չի ուսումնասիրվել:

Ստորև ներկայացվում է ընտրված դասաթեմաների ուսուցման համար մեր կողմից մշակված ուսումնական նյութը և մեթոդիկան:

#### <span id="page-16-0"></span>**2.2.** ՏԵՂԵԿԱՏՎԱԿԱՆ ՏԵԽՆՈԼՈԳԻԱՆԵՐԻ ՄԻՋՈՑՆԵՐԻ ԿԻՐԱՌՈՒԹՅԱՄԲ ՀԱՄԱԿՑՎԱԾ ԴԱՍԻ ԿԱՌՈՒՑՎԱԾՔԸ ԵՎ ԱՆՑԿԱՑՄԱՆ ՄԵԹՈԴԻԿԱՆ

ՏՏ-ի միջոցների կիրառությամբ համակցված դասը կազմված է հետևյալ փուլերից՝ կազմակերպչական սկիզբ, հանձնարարված դասի ամփոփում, նոր նյութի հաղորդում, նոր նյութի ամրապնդում, արդյունքների ամփոփում, տնային առաջադրանքների հանձնարարում և գնահատում:

Կազմակերպչական սկիզբ. Ուսուցիչն աշակերտներին նախապատրաստում է դասին:

*Հանձնարարված դասի ամփոփում.* Ուսուցիչը հանձնարարված դասի ամփոփման, աշակերտների գիտելիքների ակտիվացման նպատակով վերջիններիս հանձնարարում է ըստ կազմակերպչական փուլում բաժանված մեթոդական ուղեցույցի պատասխանել առաջադրված թեստային առաջադրանքի հարցերին:

Նոր նյութի հաղորդում. Նոր նյութի հաղորդման նպատակով ուսուցիչն էլեկտրոնային գրատախտակին գործարկում է ուսուցանվող դասաթեմայի վերաբերյալ պատրաստված շնորհանդեսը, համակարգչային նմանեցումը:

Նոր նյութի ամրապնդում. Ուսուցիչն աշակերտներին հանձնարարում է կազմակերպչական փուլում բաժանված մեթոդական ուղեցույցով կատարել վիրտուալ լաբորատոր աշխատանքը:

Արդյունքների ամփոփում. Երբ աշակերտներն ավարտում են վիրտուալ լաբորատոր աշխատանքը, ուսուցիչն ամփոփիչ զրույցով քննարկում և ընդհանրացնում է ստացված բոլոր արդյունքները:

#### <span id="page-17-0"></span>**2.3.** ՎԻՐՏՈՒԱԼ ԼԱԲՈՐԱՏՈՐ ԱՇԽԱՏԱՆՔԻ ԱՆՑԿԱՑՄԱՆ ՄԵԹՈԴԻԿԱՆ

Վիրտուալ լաբորատոր աշխատանքը կատարվում է հետևյալ հաջորդականությամբ` նախապատրաստական զրույց, լաբորատոր աշխատանքի կատարում, արդյունքների ամփոփում:

Նախապատրաստական զրույցում ուսուցիչը պարզաբանում է վիրտուալ լաբորատոր աշխատանքի նպատակը, կատարման հաջորդական քայլերը: Այնուհետև աշակերտներին է բաժանում վիրտուալ լաբորատոր աշխատանքի մեթոդական ուղեցույցը՝ աշխատանքային թերթիկներով:

Հաջորդ փուլում ուսուցիչը կազմակերպում է աշակերտների ճանաչողական ինքնուրույն գործունեությունը, տալիս համապատասխան հրահանգներ, իսկ վերջիններս ըստ մեթոդական ուղեցույցի կատարում են վիրտուալ լաբորատոր աշխատանքը և մշակում ձեռք բերած արդյունքները:

Երբ աշակերտներն ավարտում են վիրտուալ լաբորատոր աշխատանքը, ուսուցիչն ամփոփիչ զրույցով քննարկում և ընդհանրացնում է ստացված բոլոր արդյունքները:

#### <span id="page-17-1"></span>**2.4.** ԹԵՍՏԱՅԻՆ ԱՌԱՋԱԴՐԱՆՔԻ ՄԵԹՈԴԱԿԱՆ ՈՒՂԵՑՈՒՅՑ

Համակարգչի աշխատանքային սեղանից աշակերտը գործարկում է թեստային առաջադրանքի ֆայլը, էկրանին արտապատկերվում է բացված թեստային առաջադրանքի միջներեսը: Առաջադրված հարցերի ճիշտ պատասխաններն ընտրելու համար աշակերտը մկնիկի ձախ սեղմակով սեղմում է նշված վանդակին  $(\Box)$ : Uտուգելու համար, թե առաջադրված հարցերից քանիսին է ձիշտ պատասխանել, քանիսին՝ սխալ և վերջնարդյունքում քանի միավոր է վաստակել, աշակերտը մկնիկի ձախ սեղմակով ընտրում է «Ստուգել» հրամանը:

#### <span id="page-18-0"></span>**2.5.** ՊԱՏԿԵՐԻ ԿԱՌՈՒՑՈՒՄԸ ՈՍՊՆՅԱԿՆԵՐՈՒՄ։ ՈՍՊՆՅԱԿԻ ԽՈՇՈՐԱՑՈՒՄ

#### Թեստային առաջադրանք №1

- 1. Լույսի ճառագայթը, անցնելով կիզակետով, ընկնում է հավաքող ոսպնյակի վրա: Ի՞նչ ուղղություն կունենա այն ոսպնյակով անցնելուց հետո [15, էջ 305]:
	- ա) չի փոխի իր ուղղությունը
	- բ) կանցնի մյուս կիզակետով
	- գ) կանցնի գլխավոր օպտիկական առանցքին զուգահեռ
	- դ) գլխավոր օպտիկական առանցքը կհատի կրկնակի կիզակետային հեռավորությամբ
- 2. Առարկան հեռու է հավաքող ոսպնյակից կրկնակի կիզակետային հեռավորությամբ: Ինչպիսի՞ն է նրա պատկերը ոսպնյակում [15, էջ 306]:
	- ա) կեղծ, փոքրացված
	- բ) կեղծ, խոշորացված
	- գ) իրական, փոքրացված
	- դ) իրական, նույն չափերի

3. Ինչպիսի՞ն կլինի նկարում բերված *AB* առարկայի պատկերը հավաքող ոսպնյակում [15, էջ 307]:

- ա) կեղծ, փոքրացված, ուղիղ
- բ) կեղծ, խոշորացված, ուղիղ
- գ) իրական, փոքրացված, շրջված
- դ) իրական, խոշորացված, շրջված

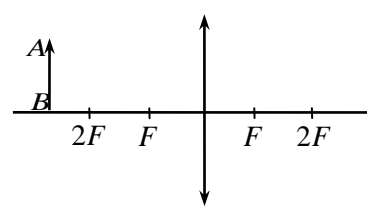

- 4. Ինչպիսի՞ն կլինի նկարում բերված *AB* առարկայի պատկերը հավաքող ոսպնյակում [15, էջ 307]:
	- ա) կեղծ, փոքրացված, ուղիղ
	- բ) կեղծ, խոշորացված, ուղիղ
	- գ) իրական, փոքրացված, շրջված
	- դ) իրական, խոշորացված, շրջված

$$
\begin{array}{c|c}\nA & \uparrow \\
\hline\n2F & F & F & 2F\n\end{array}
$$

5. Որքա՞ն է առարկայի պատկերի հեռավորությունը հավաքող ոսպնյակից, եթե առարկայի հեռավորությունը ոսպնյակից *d* է, իսկ ոսպնյակի կիզակետային հեռավորությունը` *<sup>F</sup>* [15, էջ 308]:

$$
(u) \left| \frac{d-F}{dF} \right|
$$
\n
$$
(p) \left| \frac{dF}{d-F} \right|
$$
\n
$$
(q) \left| \frac{d+F}{dF} \right|
$$
\n
$$
(p) \left| \frac{dF}{d+F} \right|
$$

- 6. *<sup>F</sup>* կիզակետային հեռավորություն ունեցող հավաքող ոսպնյակում առարկայի պատկերի խոշորացումը 1/3 է: Որքա՞ն է առարկայի հեռավորությունը ոսպնյակից [15, էջ 308]:
	- $\mu$ )  $\frac{1}{2}F$ 3 1 p)  $\frac{2}{9}F$ 3 2 գ) 3*F* դ) 4*F*
- 7. Ինչպիսի՞ ոսպնյակով է հնարավոր ստանալ առարկայի իրական, փոքրացված և շրջված պատկեր [15, էջ 309]:
- ա) միայն ցրող ոսպնյակով
- բ) միայն հավաքող ոսպնյակով
- գ) ցրող կամ հավաքող ոսպնյակներով
- դ) ոսպնյակով նման պատկեր հնարավոր չէ ստանալ

## 8. Ինչպիսի՞ ն կարող է լինել առարկայի պատկերը ցրող ոսպնյակում [15, էջ 309]:

- ա) միայն փոքրացված
- բ) միայն խոշորացված
- գ) խոշորացված կամ փոքրացված
- դ) միայն փոքրացված կամ առարկայի չափին հավասար
- 9. Ինչպիսի՞ ոսպնյակներում կարելի է ստանալ առարկայի կեղծ պատկեր [15, էջ 309]:
	- ա) միայն ցրող
	- բ) միայն հավաքող
	- գ) հավաքող և ցրող
	- դ) ոսպնյակով կեղծ պատկեր հնարավոր չէ ստանալ
- 10. Ի՞նչ ուղղությամբ է տարածվում նկարում պատկերված ցրող ոսպնյակի վրա` նրա գլխավոր օպտիկական առանցքին զուգահեռ ընկնող լույսի ճառագայթը ոսպնյակն անցնելուց հետո [15, էջ 310]:

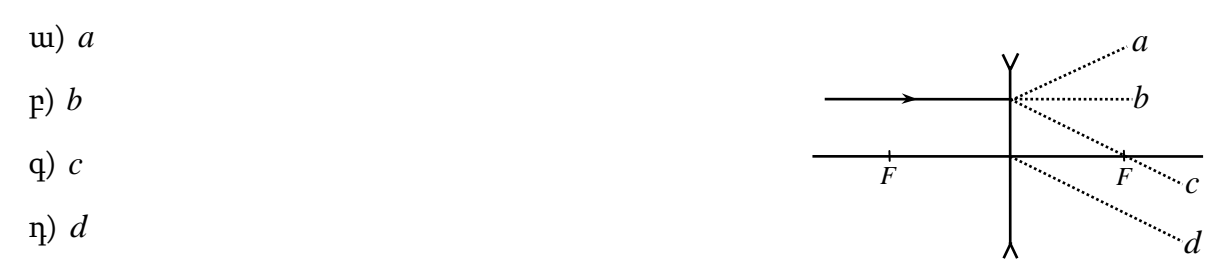

# Հավաքող ոսպնյակի գլխավոր օպտիկական առանցքի երկայնքով տեղադրված առարկայի պատկերը

Աշխատանքի նպատակը: Համակարգչային միջավայրում պարզել, թե ինչպիսի՞ն է *F* կիզակետային հեռավորությամբ հավաքող ոսպնյակի գլխավոր օպտիկական

առանցքի երկայնքով տեղադրված *AB* առարկայի պատկերը հետևյալ դեպքերում՝ ա)  $d_A > 2F$ ,  $d_B = 2F$ ; բ) $d_A = 2F$ ,  $F < d_B < 2F$ ; գ) $d_A < F$ ,  $d_B < F$ , և որոշել պատկերի երկայնական խոշորացումը:

Stuuluu uluu: Եթե առարկան տեղադրված է հավաքող ոսպնյակի գլխավոր օպտիկական առանցքի երկայնքով, ապա առարկայի պատկերը նույնպես ստացվում է գլխավոր օպտիկական առանցքի երկայնքով (նկ. 2.5.1): Այս դեպքում պատկերի հատկությունները բնութագրվում են երկայնական խոշորացմամբ, որն սահմանվում է որպես ոսպնյակի գլխավոր օպտիկական առանցքի երկայնքով տեղադրված առարկայի պատկերի և առարկայի գծային չափերի հարաբերություն՝ *A B A B B A*  $d \cdot -d$  $\frac{f_B - f_A}{d - d} = \Gamma_A \Gamma$  $\beta = \frac{f_B - f_A}{I} = \Gamma_A \Gamma_B$ ։ Ինչպես հայտնի է, այդ հարաբերությունը հավասար է նաև՝

$$
\beta = \frac{F^2}{(d_A - F)(d_B - F)}
$$
\n(2.5.1)

որտեղ  $d_A$ -ն և  $d_B$ -ն առարկայի *A* և *B* կետերի, իսկ  $f_A$ -ն և  $f_B$ -ն՝ *A* և *B* կետերի պատկերների հեռավորություններն են ոսպնյակից [2, էջ 30, 31]:

*Համակարգչային ֆայլը։* Հավաքող ոսպնյակի գլխավոր օպտիկական առանցքի երկայնքով տեղադրված առարկայի պատկերը.ggb

#### Վիրտուալ լաբորատոր աշխատանքի կատարման ընթացքը.

1. Գործարկել GeoGebra համակարգչային ծրագրում ստեղծված «Հավաքող ոսպնյակի գլխավոր օպտիկական առանցքի երկայնքով տեղադրված առարկայի պատկերը» նմանեցումը, համակարգչի էկրանին արտապատկերվում է բացված նմանեցման միջներեսը (նկ. 2.5.1):

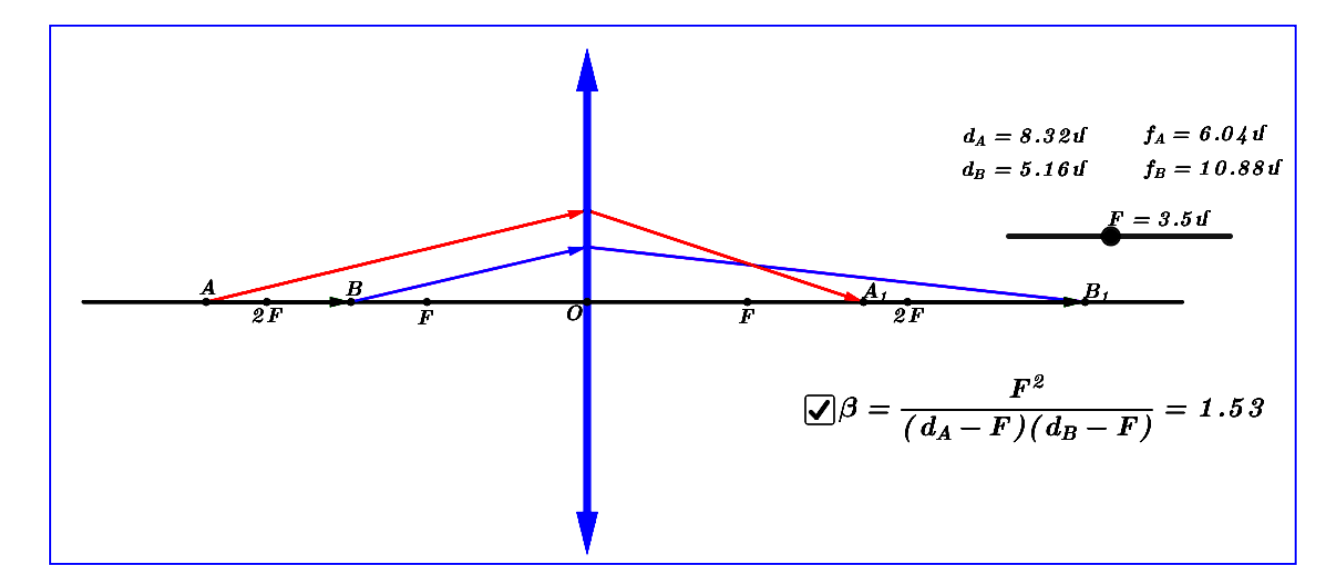

Նկ. 2.5.1. «Հավաքող ոսպնյակի գլխավոր օպտիկական առանցքի երկայնքով տեղադրված առարկայի պատկերը» համակարգչային նմանեցման միջներեսը:

- 2. Տեղաշարժելով *AB* առարկան պարզել, թե ինչպիսի՞ն է *F* կիզակետային հեռավորությամբ հավաքող ոսպնյակի գլխավոր օպտիկական առանցքի երկայնքով տեղադրված *AB* առարկայի պատկերը, երբ ա) $d_A > 2F$ ,  $d_B = 2F$ ; բ) $d_A = 2F$ ,  $F < d_B < 2F$ ; գ) $d_A < F$ ,  $d_B < F$ , և որոշել պատկերի երկայնական խոշորացումը՝ ըստ (2.7.1) բանաձևի:
- 3. Աղյուսակ 2.5.1-ում գրանցել *F* -ի,  $d_{_A}$ -ի,  $d_{_B}$ -ի,  $f_{_A}$ -ի,  $f_{_B}$ -ի,  $\beta$ -ի արժեքները և նաև նշել, թե ինչպիսի՞ն է *AB* առարկայի պատկերը:

| $\overline{\mathsf{N}^{\mathsf{0}}}$ |                           | $F(\mathfrak{u})$ | $d_A(\mathfrak{u})$ | $d_B(\mathfrak{u})$ | $f_A(\mathfrak{U})$ | $f_B(\mathrm{d})$ | $\beta$ | $\frac{\delta \ln h}{h}$ | <u> ymhmup</u> | Induu | <b>Anpland</b> | փոքրացված | խոշորացված |
|--------------------------------------|---------------------------|-------------------|---------------------|---------------------|---------------------|-------------------|---------|--------------------------|----------------|-------|----------------|-----------|------------|
| 1.                                   | $d_A > 2F,$<br>$d_B = 2F$ |                   |                     |                     |                     |                   |         |                          |                |       |                |           |            |
| $\overline{2}$                       | $d_A = 2F$ ,              |                   |                     |                     |                     |                   |         |                          |                |       |                |           |            |

Աղյուսակ 2.5.1

2.

 $F < d_B < 2F$ 

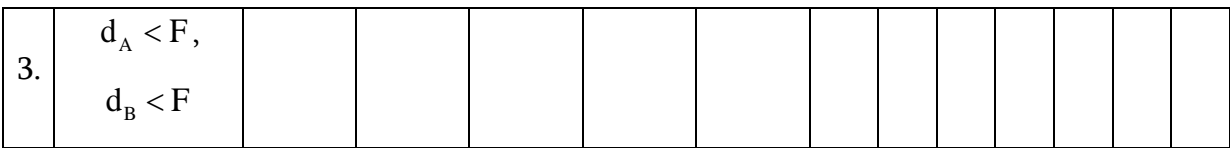

# Հավաքող ոսպնյակի գլխավոր օպտիկական առանցքին զուգահեռ առարկայի պատկերը

Աշխատանքի նպատակը: Համակարգչային միջավայրում պարզել, թե ինչպիսի՞ն է *F* կիզակետային հեռավորությամբ հավաքող ոսպնյակի գլխավոր օպտիկական առանցքին զուգահեռ նրանից *a* հեռավորությամբ տեղադրված *AB* առարկայի պատկերը հետևյալ դեպքերում՝ ա) $d_A > 2F$ ,  $d_B = 2F$ ; բ) $d_A = 2F$ ,  $F < d_B < 2F$ ; գ) *d <sup>A</sup> <sup>F</sup>* , *d <sup>B</sup> <sup>F</sup>* , և որոշել պատկերի երկայնական խոշորացումը:

Stuuluu մաս: Եթե առարկան տեղադրված է հավաքող ոսպնյակի գլխավոր օպտիկական առանցքին զուգահեռ՝ նրանից *a* հեռավորությամբ, ապա առարկայի պատկերը գլխավոր օպտիկական առանցքի նկատմամբ ստացվում է որոշակի անկյան տակ (նկ. 2.7.2): Այս դեպքում պատկերի հատկությունները բնութագրվում են երկայնական խոշորացմամբ, որն սահմանվում է որպես ոսպնյակի գլխավոր օպտիկական առանցքին զուգահեռ` նրանից *a* հեռավորությամբ տեղադրված առարկայի պատկերի և առարկայի գծային չափերի հարաբերություն [2, էջ 32]:

*Համակարգչային ֆայլը։* Հավաքող ոսպնյակի գլխավոր օպտիկական առանցքին զուգահեռ առարկայի պատկերը.ggb

#### Վիրտուալ լաբորատոր աշխատանքի կատարման ընթացքը.

1. Գործարկել GeoGebra համակարգչային ծրագրում ստեղծված «Հավաքող ոսպնյակի գլխավոր օպտիկական առանցքին զուգահեռ առարկայի պատկերը» նմանեցումը, համակարգչի էկրանին արտապատկերվում է բացված նմանեցման միջներեսը (նկ. 2.5.2):

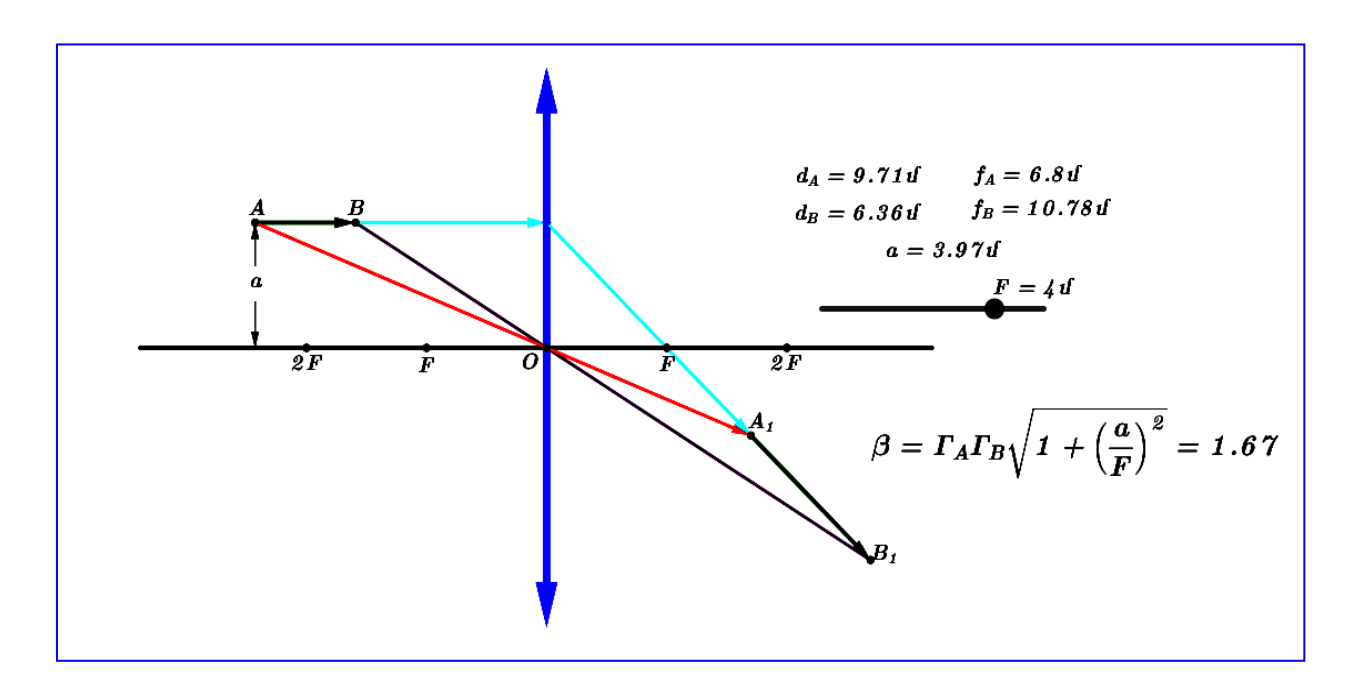

Նկ. 2.5.2. «Հավաքող ոսպնյակի գլխավոր օպտիկական առանցքին զուգահեռ առարկայի պատկերը» համակարգչային նմանեցման միջներեսը:

2. Տեղաշարժելով *AB* առարկան պարզել, թե ինչպիսի՞ն է F կիզակետային հեռավորությամբ հավաքող ոսպնյակի գլխավոր օպտիկական առանցքին զուգահեռ նրանից *a* հեռավորությամբ տեղադրված AB առարկայի պատկերը, երբ ա)  $d_A > 2F$ ,  $d_B = 2F$ ; բ)  $d_A = 2F$ ,  $F < d_B < 2F$ ; գ)  $d_A < F$ ,  $d_B < F$ , և որոշել պատկերի երկայնական խոշորացումը՝ ըստ (2.5.2) բանաձևի՝

$$
\beta = \Gamma_A \Gamma_B \sqrt{1 + \left(\frac{a}{F}\right)^2} \tag{2.5.2}
$$

3. Աղյուսակ 2.7.2-ում գրանցել *F* -ի, *d*<sub>*A*</sub>-ի, *d*<sub>*B*</sub>-ի, *f*<sub>A</sub>-ի, *f*<sub>B</sub>-ի, *a*-ի, *β*-ի արժեքները և նաև նշել, թե ինչպիսի՞ն է *AB* առարկայի պատկերը:

# Աղյուսակ 2.5.2

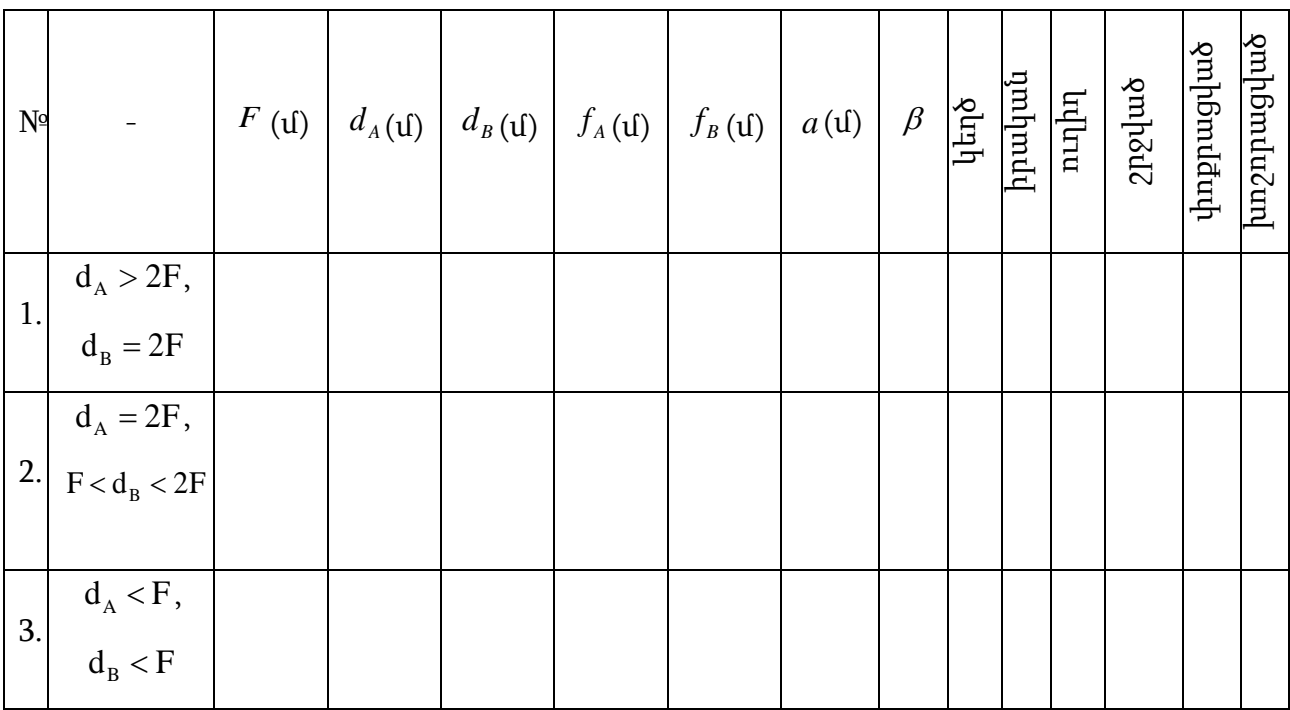

Դասի թեման` Պատկերի կառուցումը ոսպնյակներում։ Ոսպնյակի խոշորացում Դասի տեսակը՝ համակցված դաս

- Դասի դիդակտիկ աշակերտների մոտ ձևավորել ոսպնյակներում առարկայի պատկերը կառուցելու և պատկերի երկայնական խոշորացումը որոշելու հմտություններ,
- նպատակները՝ զարգացնել աշակերտների տրամաբանական մտածողությունը, գործնական կարողությունները

Կիրառվող մեթոդները՝ դասախոսություն, համակարգչային ցուցադրումներ, պրոբլեմային ուսուցում, գործնական

Ուսուցման էլեկտրոնային գրատախտակ, համակարգիչ, համակարգչային

միջոցները՝ նմանեցումներ, շնորհանդես

> 1. Կազմակերպչական սկիզբ՝ 2 րոպե Ուսուցիչն աշակերտներին նախապատրաստում է դասին:

2. *Հանձնարարված դասի ամփոփում* 5 րոպե

Ուսուցիչը «Ոսպնյակներ: Ճառագայթների ընթացքը ոսպնյակներում: Բարակ ոսպնյակի բանաձևը» հանձնարարված դասի ամփոփման, աշակերտների գիտելիքների ակտիվացման նպատակով վերջիններիս հանձնարարում է ըստ կազմակերպչական փուլում բաժանված մեթոդական ուղեցույցի պատասխանել առաջադրված թեստային առաջադրանքի հարցերին  $(\mathbf{p}$ եստային առաջադրանք  $\mathbb{N}^{\mathfrak{q}}$ ):

Դասի կառուցվածքը և ընթացքը՝

3. *Նոր նյութի հաղորդում* 20 րոպե

Ուսուցիչը մինչ աշակերտներին ոսպնյակի գլխավոր օպտիկական առանցքի երկայնքով տեղադրված և գլխավոր օպտիկական առանցքին զուգահեռ առարկայի պատկերի կառուցման մանրամասներին ծանոթացնելը, ներկայացնում է գլխավոր օպտիկական առանցքի վրա գտնվող և նրանից որոշակի հեռավորությամբ՝ կետի պատկերի կառուցման հաջորդական քայլերը:

Ուսուցիչն էլեկտրոնային գրատախտակին գործարկում է «Հավաքող ոսպնյակի գլխավոր օպտիկական առանցքի վրա գտնվող կետի պատկերը» համակարգչային նմանեցումը և պրոբլեմային ուսուցման մեթոդի կիրառմամբ աշակերտներին ծանոթացնում է հավաքող ոսպնյակի գլխավոր օպտիկական առանցքի վրա գտնվող կետի պատկերի կառուցման հաջորդական քայլերին, մասնավորապես ներկայացնում է խնդիրը, ձևակերպում պրոբլեմը: Դիցուք, S կետը գտնվում է F կիզակետային հեռավորությամբ հավաքող ոսպնյակի գլխավոր օպտիկական առանցքի վրա՝ ոսպնյակից d>F հեռավորությամբ: Ինչպե՞ս կառուցել S կետի S1 իրական պատկերը (նկ. 2.5.3. ա):

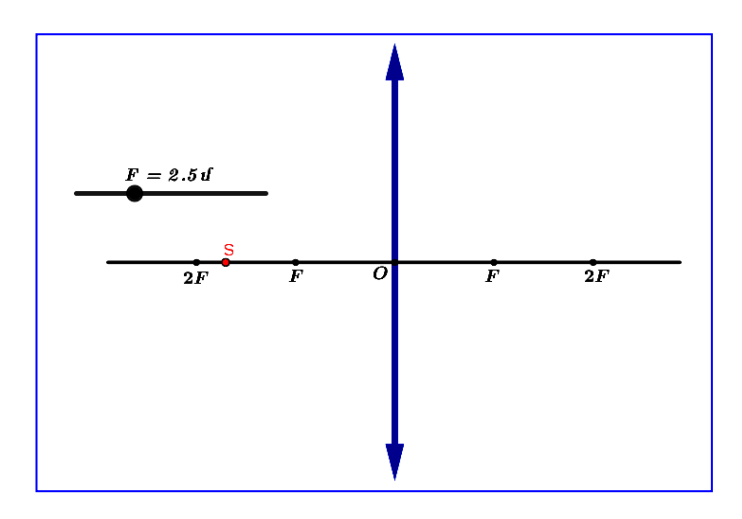

Նկ. 2.5.3. ա. «Հավաքող ոսպնյակի գլխավոր օպտիկական առանցքի վրա գտնվող կետի պատկերը» համակարգչային նմանեցման միջներեսը:

Բացահայտում է լուծման ուղին: Այս դեպքում ոսպնյակի գլխավոր օպտիկական առանցքին զուգահեռ, օպտիկական կենտրոնին ընկնող և ոսպնյակի կիզակետով անցնող ճառագայթներն անցնում են գլխավոր օպտիկական առանցքով և դրանց օգնությամբ պատկեր ստանալ չենք կարող:

S կետից տանենք SA ճառագայթը (ակտիվացնում է SA ճառագայթը): Որպեսզի որոշենք, թե ոսպնյակում բեկվելուց հետո ինչպես կգնա այդ ճառագայթը, տանենք SA ճառագայթին զուգահեռ երկրորդային օպտիկական առանցքը և կառուցենք ոսպնյակի աջ գլխավոր կիզակետային հարթությունը (ակտիվացնում է երկրորդային օպտիկական առանցքն ու աջ գլխավոր կիզակետային հարթությունը): A<sup>1</sup> կետը երկրորդային օպտիկական առանցքի և աջ գլխավոր կիզակետային հարթության hատման կետն է (ակտիվացնում է A<sub>ı</sub> կետը), այդ դեպքում SA ձառագայթը ոսպնյակում բեկվելուց հետո պետք է անցնի  $\rm A_1$  կետով։ Հետևաբար, ոսպնյակից հետո այն կուղղվի AA<sub>ı</sub> ուղղով (ակտիվացնում է AA<sub>ı</sub> ուղիղը)։ Շարունակելով AA<sub>ı</sub> ուղիղը մինչև ոսպնյակի գլխավոր օպտիկական առանցքի հետ հատվելը (ակտիվացնում է A<sub>ı</sub>S<sub>ı</sub> ուղիղը) կգտնենք Տ<sub>ւ</sub> կետը, որը և hանդիսանում է S կետի իրական պատկերը (ակտիվացնում է Տ<sub>ւ</sub> կետը) (նկ. 2.5.3. բ):

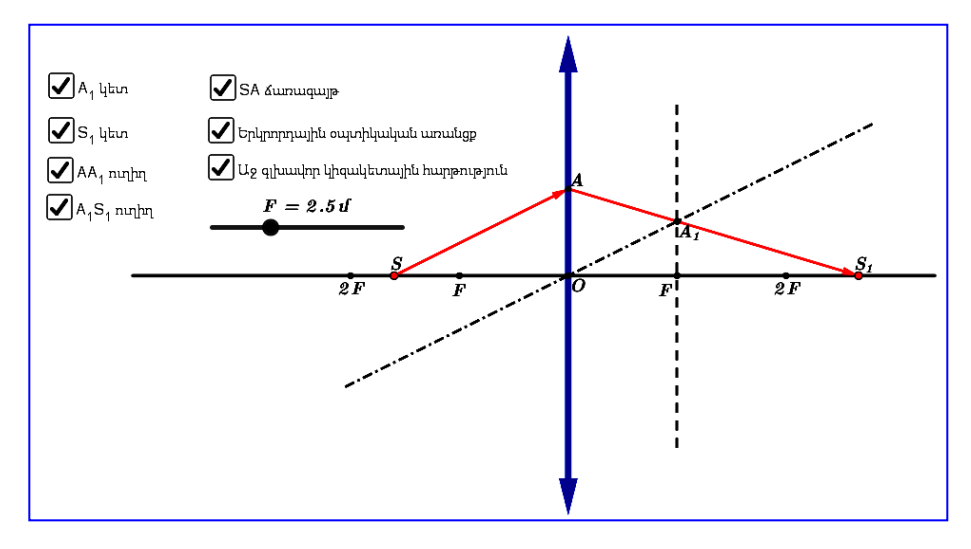

Նկ. 2.5.3. բ. «Հավաքող ոսպնյակի գլխավոր օպտիկական առանցքի վրա գտնվող կետի պատկերը» համակարգչային նմանեցման միջներեսը:

Իսկ F կիզակետային հեռավորությամբ ցրող ոսպնյակի գլխավոր օպտիկական առանցքի վրա, ոսպնյակից  $d > F$ հեռավորությամբ գտնվող կետի պատկերի կառուցման դեպքը քննարկելիս ուսուցիչն էլեկտրոնային գրատախտակին գործարկում է «Ցրող ոսպնյակի գլխավոր օպտիկական առանցքի վրա գտնվող կետի պատկերը» համակարգչային նմանեցումը և նշում, որ այս դեպքում կետի պատկերի կառուցումը կատարվում է այնպես, ինչպես հավաքող ոսպնյակի դեպքում, միայն թե կառուցվում է ոսպնյակի ձախ գլխավոր կիզակետային հարթությունը: S կետի կեղծ պատկերն ստացվում է Տ<sub>ւ</sub> կետում (նկ. 2.5.4)։

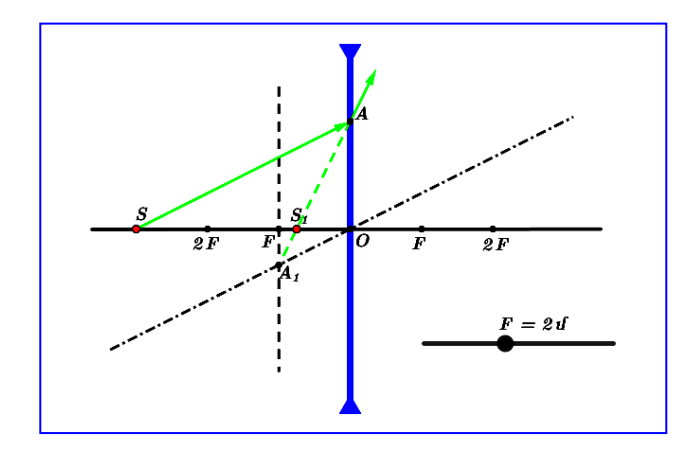

Նկ. 2.5.4. «Ցրող ոսպնյակի գլխավոր օպտիկական առանցքի վրա գտնվող կետի պատկերը» համակարգչային նմանեցման միջներեսը:

Ուսուցիչը, էլեկտրոնային գրատախտակին հաջորդիվ գործարկում է «Հավաքող ոսպնյակի գլխավոր օպտիկական առանցքից որոշակի հեռավորությամբ գտնվող կետի պատկերը» համակարգչային նմանեցումը և պրոբլեմային ուսուցման մեթոդի կիրառմամբ աշակերտներին ծանոթացնում է հավաքող ոսպնյակի գլխավոր օպտիկական առանցքից որոշակի հեռավորությամբ գտնվող կետի պատկերի կառուցման հաջորդական քայլերին, մասնավորապես ներկայացնում է խնդիրը, ձևակերպում պրոբլեմը: Դիցուք, S կետը գտնվում է F կիզակետային հեռավորությամբ հավաքող ոսպնյակից d>F հեռավորությամբ: Ինչպե՞ս կառուցել S կետի Տ<sub>ւ</sub> իրական պատկերը (նկ. 2.5.5)։

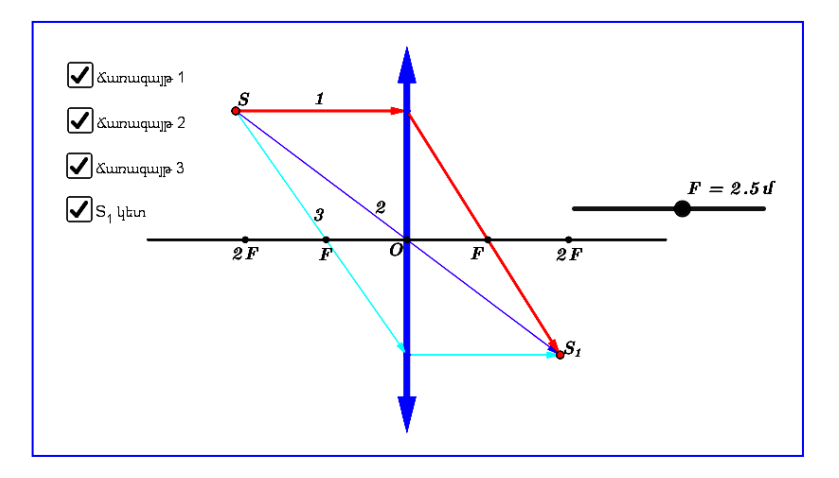

Նկ. 2.5.5. «Հավաքող ոսպնյակի գլխավոր օպտիկական առանցքից որոշակի հեռավորությամբ գտնվող կետի պատկերը» համակարգչային նմանեցման միջներեսը:

Բացահայտում է լուծման ուղին: Այս դեպքում կարելի է առանձնացնել երեք ճառագայթ, որոնք S կետից ընկնում են հավաքող ոսպնյակի վրա, և որոնց ընթացքը ոսպնյակում բեկվելուց հետո հայտնի է. ճառագայթ 1-ը, որը ոսպնյակի վրա ընկնում է նրա գլխավոր օպտիկական առանցքին զուգահեռ, բեկվելուց հետո անցնում է ոսպնյակի գլխավոր կիզակետով (ակտիվացնում է ճառագայթ 1-ը), ճառագայթ 2-ը, որն ընկնում է ոսպնյակի օպտիկական կենտրոնին, անցնում է ոսպնյակի միջով առանց բեկվելու (ակտիվացնում է ճառագայթ 2-ը), ճառագայթ 3-ը, որն անցնում է ոսպնյակի գլխավոր կիզակետով, բեկվելուց հետո ուղղվում է գլխավոր օպտիկական առանցքին զուգահեռ (ակտիվացնում է ճառագայթ 3-ը): Այս երեք ճառագայթների հատման կետը ոսպնյակի մեջ բեկվելուց հետո հենց կլինի S կետի  $\mathrm{S}_{\text{\tiny{1}}}$  իրական պատկերը (ակտիվացնում է  $\mathrm{S}_{\text{\tiny{1}}}$  կետը) (նկ. 2.5.5)։

Իսկ F կիզակետային հեռավորությամբ ցրող ոսպնյակից d > F հեռավորությամբ գտնվող կետի պատկերի կառուցման դեպքը քննարկելիս ուսուցիչն էլեկտրոնային գրատախտակին գործարկում է «Ցրող ոսպնյակի գլխավոր օպտիկական առանցքից որոշակի հեռավորությամբ գտնվող կետի պատկերը» համակարգչային

նմանեցումը և նշում, որ այս դեպքում կետի պատկերի կառուցումը կատարվում է այնպես, ինչպես հավաքող ոսպնյակի դեպքում, միայն թե կառուցումը կատարելիս հարկավոր է հաշվի առնել, որ ոսպնյակում բեկվելուց հետո ճառագայթ 1-ի շարունակությունը պետք է անցնի ոսպնյակի ձախ կիզակետով, իսկ ճառագայթ 2-ի շարունակությունը տարվում է S կետից մինչև ոսպնյակն այն ուղղի երկայնքով, որը միացնում է S կետը ոսպնյակի աջ կիզակետի հետ, և ոսպնյակում բեկվելուց հետո պետք է գնա նրա գլխավոր օպտիկական առանցքին զուգահեռ: Ինչպես երևում է նկարից, պատկերն այս դեպքում կեղծ է (նկ. 2.5.6):

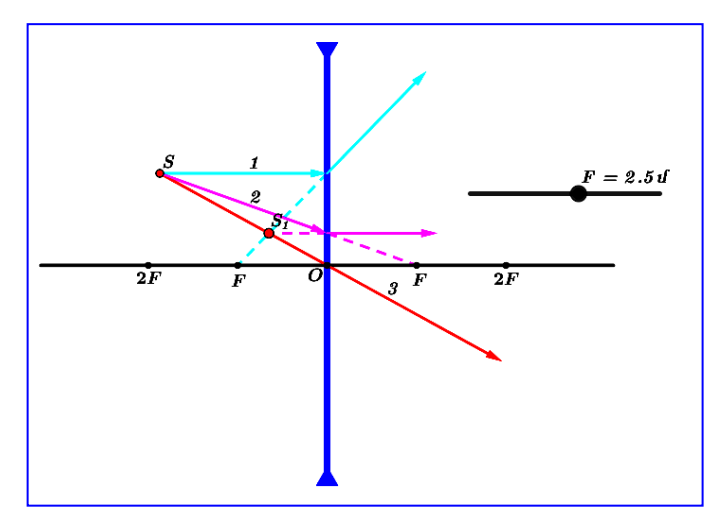

Նկ. 2.5.6. «Ցրող ոսպնյակի գլխավոր օպտիկական առանցքից որոշակի հեռավորությամբ գտնվող կետի պատկերը» համակարգչային նմանեցման միջներեսը:

4. *Նոր նյութի ամրապնդում* ՝12 րոպե

Ուսուցիչն աշակերտներին հանձնարարում է կազմակերպչական փուլում բաժանված «Հավաքող ոսպնյակի գլխավոր օպտիկական առանցքի երկայնքով տեղադրված առարկայի պատկերը» և «Հավաքող ոսպնյակի գլխավոր օպտիկական առանցքին զուգահեռ առարկայի պատկերը» մեթոդական ուղեցույցներով կատարել վիրտուալ լաբորատոր աշխատանքները:

5. Արդյունքների ամփոփում՝ 4 րոպե

Երբ աշակերտներն ավարտում են վիրտուալ լաբորատոր աշխատանքները, ուսուցիչն ամփոփիչ զրույցով քննարկում և ընդհանրացնում է ստացված բոլոր արդյունքները:

6.  $S$ նային առաջադրանքների հանձնարարում և գնահատում 2 րոպե:

Մեր կողմից նախագծված և իրագործված համակարգչային նմանեցումները կիրառվել են նաև Շիրակի Մ. Նալբանդյանի անվան պետական համալսարանում բակալավրի և մագիստրոսի կրթական ծրագրերով «Ֆիզիկա» մասնագիտությամբ ուսանողների համար նախատեսված մասնագիտական պարտադիր կրթամասի համապատասխան առարկաների լաբորատոր պարապմունքներում: Այսինքն՝ վերջիններս փորձարկել ենք նաև ապագա մանկավարժների պատրաստման գործընթացում: Ի դեպ, ուսանողները բավականին խանդավառված էին լաբորատոր նման պարապմունքներին մասնակցելու համար, և նրանցից շատերը նշեցին, որ ապագայում՝ իրենց մանկավարժական գործունեության ընթացքում, մասնավորապես ֆիզիկայի ուսուցման գործընթացում, կիրառելու են համակարգչային նմանեցումներ:

#### ԵԶՐԱԿԱՑՈՒԹՅՈՒՆՆԵՐ

- <span id="page-33-0"></span>1. Հանրակրթության ոլորտի բարեփոխումների համատեքստում ներկայացվել են ուսուցման արդյունավետության բարձրացման խնդրի լուծման համալիր գործընթացում ուրույն նշանակություն ունեցող ուսուցման ՏՏ-ի կառուցվածքն ու դասագործընթացում ընձեռած հնարավորությունները և առավելությունները:
- 2. Ֆիզիկայի ուսուցման արդյունավետության բարձրացման նպատակով հիմնավորվել է ֆիզիկայի դպրոցական դասընթացի ուսուցման գործընթացում ՏՏի կիրառման անհրաժեշտությունը:
- 3. Հետազոտության թեմային առնչվող գիտական, հոգեբանամանկավարժական և ուսումնամեթոդական գրականության համակցված վերլուծության արդյունքների հիման վրա ձևակերպվել են ֆիզիկայի դպրոցական դասընթացի ուսուցման գործընթացում ՏՏ-ի կիրառման մեթոդիկային ներկայացվող պահանջները:
- 4. Ֆիզիկայի դպրոցական դասընթացի «Երկրաչափական օպտիկա» բաժնի ընտրված դասաթեմաներն ուսուցանելու համար նախագծված և իրագործված համակարգչային նմանեցումները, դրանց մեթոդական ուղեցույցները, հանձնարարված դասի ամփոփումը և նոր նյութի յուրացումն ստուգելու նպատակով պատրաստված էլեկտրոնային-թեստային առաջադրանքները, ինչպես նաև պլան-կոնսպեկտները հարստացնում են ֆիզիկայի ուսուցման մեթոդական համակարգը:
- 5. ՏՏ-ի ծրագրակազմային միջոցների՝ համակարգչային նմանեցումների ներդրումը ֆիզիկայի դպրոցական դասընթացի ուսուցման գործընթացում թույլ է տալիս ոչ միայն փոխհատուցել ուսումնական լաբորատորիայի նյութատեխնիկական ոչ պատշաճ հագեցվածությունը, այլև նպաստում է ուսուցման արդյունավետության բարձրացմանը:

#### ՕԳՏԱԳՈՐԾՎԱԾ ԳՐԱԿԱՆՈՒԹՅԱՆ ՑԱՆԿ

- <span id="page-34-0"></span>1. Աղեկյան Գ. Վ., GeoGebra. Դինամիկ մաթեմատիկա բոլորի համար, «Անտարես» հրատ., Երևան, 2012, 112 էջ:
- 2. Աղեկյան Գ. Վ., Նազարյան Ն. Ա., Հավաքող ոսպնյակով պատկերի կառուցման փոխներգործուն մոդել, «Բնագետ» գիտահանրամատչելի և գիտամեթոդական հանդես, «Զանգակ-97» հրատ., Երևան, 2012, №3, էջ 29-33:
- 3. Աջամօղլյան Ա. Ա., Աշխարհագրության ուսուցման արդյունավետության բարձրացումը հանրակրթական դպրոցում` տեղեկատվական և հաղորդակցական տեխնոլոգիաների կիրառմամբ, Ատենախոսություն մանկ. գիտ. թեկ., Երևան, 2016, 171 էջ:
- 4. Ասատրյան Ս. Մ., [Ուսուցման նոր տեխնոլոգիաների կիրառումը](http://etd.asj-oa.am/1477/)  [մանկավարժական բուհի տեխնիկական առարկաների դասավանդման](http://etd.asj-oa.am/1477/)  [գործընթացում,](http://etd.asj-oa.am/1477/) Ատենախոսություն մանկ. գիտ. թեկ., Երևան, 2009, 135 էջ:
- 5. Աստվածատրյան Մ. Գ., Թերզյան Գ. Հ., Թորոսյան Ա. Խ., Շարխաթունյան Հ. Ռ., Տեղեկատվական-հաղորդակցական տեխնոլոգիաների կիրառումը հանրակրթական դպրոցում, ուսուցչի ձեռնարկ, «Ասողիկ» հրատ., Երևան, 2004, 232 էջ:
- 6. Դեմիրճյան Գ. Հ., Դպրոցականների բնագիտական կրթությունը և տեղեկատվական ու հաղորդակցական տեխնոլոգիաները, «Մանկավարժություն» գիտամեթոդական վերլուծական ամսագիր, ՀՀ ԿԳՆ Կրթության ազգային ինստիտուտ, Երևան, 2010, №5, էջ 10-19:
- 7. Դեմիրճյան Գ. Հ., Նազարյան Ն. Ա., Ֆիզլետների կիրառումը դպրոցում ֆիզիկայի ուսուցման գործընթացում, «Բնագետ» գիտահանրամատչելի և գիտամեթոդական հանդես, «Զանգակ-97» հրատ., Երևան, 2013, №1, էջ 3-10:
- 8. Կանեցյան Գ. Ռ., Ինտերակտիվ մեթոդների կիրառումը ֆիզիկամաթեմատիկական առարկաների դասավանդման գործընթացում (մասնագիտական ուսումնական հաստատություններում), Ատենախոսություն մանկ. գիտ. թեկ., Երևան, 2008, 139 էջ:
- 9. Հանրակրթական հիմնական դպրոցի «Ֆիզիկա» առարկայի չափորոշիչ և ծրագիր, ՀՀ ԿԳՆ Կրթական ծրագրերի կենտրոն, Երևան, 2008, 37 էջ:
- 10. ՀՀ դպրոցներում տեղեկատվական և հաղորդակցական տեխնոլոգիաների համալրվածության և կիրառության ուսումնասիրություն, Կրթական տեխնոլոգիաների ազգային կենտրոն, Երևան, 2014, էջ 50:
- 11. Հովհաննիսյան Ա. Է., Համակարգչային ուսուցման ադապտացիոն մեթոդների կիրառումը հանրակրթական դպրոցում, Ատենախոսություն մանկ. գիտ. թեկ., Երևան, 2008, 148 էջ:
- 12. Ղազարյան Է. Մ., Դպրոցական ֆիզիկայի դասավանդման մեթոդիկայի ընտրովի հարցեր, «Էդիթ Պրինտ» հրատ., Երևան, 2009, 308 էջ:
- 13. Ղազարյան Է. Մ., Կիրակոսյան Ա. Ա., Մելիքյան Գ. Գ., Թոսունյան Ռ. Ի., Մաիլյան Ս. Ս., Ներսիսյան Ս. Ե., Ֆիզիկա և աստղագիտություն-9. հանրակրթական դպրոցի 9-րդ դասարանի դասագիրք, «Էդիթ Պրինտ» հրատ., Երևան, 2009, 248 էջ:
- 14. Ղազարյան Է. Մ., Կիրակոսյան Ա. Ա., Մելիքյան Գ. Գ., Մամյան Ա. Լ., Մաիլյան Ս. Ս., Ֆիզիկա-12: Ավագ դպրոցի 12-րդ դասարանի դասագիրք ընդհանուր և բնագիտամաթեմատիկական հոսքերի համար, «Էդիթ Պրինտ» հրատ., Երևան, 2011, 264 էջ:
- 15. Ղազարյան Է. Մ., Մելիքյան Գ. Գ., Ֆիզիկայի թեստային առաջադրանքների ժողովածու. հանրակրթական դպրոցի պետական ավարտական և միասնական քննություններին նախապատրաստվելու համար, «Էդիթ Պրինտ» հրատ., Երևան, 2011, 364 էջ:
- 16. Նազարյան Ն. Ա., «Անդրադարձման և բեկման օրենքների ապացուցումն ըստ Ֆերմայի սկզբունքի» համակարգչային նմանեցումը, «Բնագետ» գիտահանրամատչելի և գիտամեթոդական հանդես, «Զանգակ-97» հրատ., Երևան, 2017, №1, էջ 29-34:
- 17. Նազարյան Ն. Ա., Մանկավարժական նոր տեխնոլոգիաները որպես ավագ դպրոցում ֆիզիկայի խորացված դասընթացի ուսուցման արդյունավետության բարձրացման գործոն, «Կրթությունը և գիտությունը Արցախում» գիտամեթոդական և գիտահանրամատչելի պարբերական, «Ասողիկ» հրատ., Երևան, 2017, №1-2, էջ 50-53:
- 18. Նազարյան Ն. Ա., Ֆիզիկական երևույթների և պրոցեսների համակարգչային նմանեցումների կառուցումը EJS ծրագրի օգնությամբ, «Բնագետ» գիտահանրամատչելի և գիտամեթոդական հանդես, «Զանգակ-97» հրատ., Երևան, 2013, №3, էջ 61-64:
- 19. Պետրոսյան Գ. Պ., Պետրոսյան Պ. Գ., Ֆիզիկայի ուսուցման տեսություն և մեթոդիկա: Ընդհանուր հարցեր, «Զանգակ» հրատ., Երևան, 2012, 200 էջ:
- 20. Սաֆարյան Ն. Ա., Տեղեկատվական-հաղորդակցական տեխնոլոգիաների (ՏՀՏ) կիրառությունը ֆիզիկայի դասավանդման գործընթացում, «Բնագետ», հատուկ թողարկում, համահայկական III կրթական գիտաժողովի նյութեր, «ԵՊՀ հրատարակչություն», Երևան, 2012, էջ 86-87:
- 21. Ստեփանյան Հ. Ռ., Ժամանակակից տեղեկատվական տեխնոլոգիաների կիրառումը որպես աստղագիտություն առարկայի դասավանդման արդյունավետության բարձրացման միջոց հիմնական դպրոցում, Ատենախոսություն մանկ. գիտ. թեկ., Երևան, 2013, 135 էջ:
- 22. Օհանյան Հ. Ռ., Վիրտուալ լաբորատորիայի դերը ֆիզիկայի դասընթացում, «Բնագետ», հատուկ թողարկում, համահայկական բնագիտական կրթական IV գիտաժողովի նյութեր, «Զանգակ-97» հրատ., Երևան, 2014, էջ 31-33:
- 23. Ֆիզիկա: Հանրակրթական ավագ դպրոցի չափորոշիչներ և ծրագրեր, ՀՀ ԿԳՆ Կրթական ծրագրերի կենտրոն, Երևան, 2009, 137 էջ:
- 24. Бордовский Г. А., Извозчиков В. А., Румянцев И. А., Слуцкий А. М. Проблемы педагогики информационного общества и основы педагогической информатики // Дидактические основы компьютерного обучения: Межвузовский сборник научных трудов. ЛГПИ им. А.И. Герцена. - Ленинград, 1989. - С. 3-33.
- 25. Гершунский Б. С. Компьютеризация в сфере образования: проблемы и перспективы. Изд-во «Педагогика». - М., 1987. - 264 с.
- 26. Громов С. В., Шаронова Н. В., Левитан Е. П. Физика. 11 класс: Учебник для общеобразовательных учреждений. - 7-е изд., доп. и перераб. Изд-во «Просвещение». - М., 2006. - 336 с.
- 27. Извозчиков В. А. Дидактические основы компьютерного обучения физике: Учебное пособие. Изд-во ЛГПИ им. А. И. Герцена. - Ленинград, 1987. - 90 с.
- 28. Калашникова М. Б., Регуш Л. А. Психологические аспекты компьютеризации обучения // Дидактические основы компьютерного обучения: Межвузовский сборник научных трудов. Изд-во ЛГПИ им. А. И. Герцена. - Ленинград, 1989. - С. 33-44.
- 29. Каменецкий С. Е., Пурышева Н. С., Важеевская Н. Е. и др. Теория и методика обучения физике в школе: Общие вопросы. Учеб. пособие для студ. высш. пед. учеб. заведений. Издательский центр «Академия». - М., 2000. - 368 с.
- 30. Каменецкий С. Е., Пурышева Н. С., Носова Т. И. и др. Теория и методика обучения физике в школе: Частные вопросы. Учеб. пособие для студ. пед. вузов. Издательский центр «Академия». - М., 2000. - 384 с.
- 31. Кондратьев А. С, Лаптев В. В., Ходанович А. И. Информационная методическая система обучения физике в школе: Монография. Изд-во РГПУ им А. И. Герцена. - Санкт-Петербург, 2003. - 408 с.
- 32. Машбиц Е. И. Психолого-педагогические аспекты компьютеризации обучения. Изд-во «Педагогика». - М., 1988. - 193 с.
- 33. Орехов В. П., Усовa А. В. Методика преподавания физики в 8-10 классах средней школы. Изд-во «Просвещение». - М., 1980. ч. 2. - 351 с.
- 34. Смирнов А. В. Теория и методика применения средства новых информационных технологий в обучении физике. Дисс. док. пед. наук. - М., 1996. - 439 с.
- 35. Советов Б. Я., Яковлев С. А. Моделирование систем: Учеб. для вузов. 3-е изд. перераб. и доп. Изд-во «Высшая школа». - М., 2001. - 343 с.
- 36. Тихомирова С. А., Яворский Б. М. Физика. 11 класс: Учебник для общеобразовательных учреждений (базовый и профильный уровни). - 3-е изд., стер. Изд-во «Мнемозина». - М., 2012. - 303 с.
- 37. Усова А. В., Гранатов Г. Г. Методические рекомендации по изучению квантовых свойств и действий света в курсе физики 10 класса. Изд-во ЧГПИ. - Челябинск, 1985. - 48 с.

## ԷԼԵԿՏՐՈՆԱՅԻՆ ԱՂԲՅՈՒՐՆԵՐ

- <span id="page-38-0"></span>38. <http://hyperphysics.phy-astr.gsu.edu/hbase/hframe.html> - HyperPhysics.
- 39. <http://lib.armedu.am/resource/2149> Բազմամիջավայր ուսուցողական պաշարները ֆիզիկայի դասապրոցեսում:
- 40. <http://phet.colorado.edu/> Phet Interactive Simulations.
- 41. <http://physicon.ru/products/courses/catalog/359/345/3128/> Открытая Физика 2.7.
- 42. <http://physics.wfu.edu/cel/ActivPhysics.html> ActivPhysics.
- 43. <http://www.aertia.com/productos.asp?pid=328> Crocodile Physics.
- 44. <http://www.chartwellyorke.com/cabrinewfeatures.html> Cabri II Plus.
- 45. <http://www.lauterburg.ch/UrsLPublications/LV-PhysicsWPPrint.pdf> LabVIEW™ in Physics Education.
- 46. <http://www.ub.edu/javaoptics/index-en.html> JOptics Course.
- 47. <http://www.yenka.com/science/> Yenka.
- 48. <https://scratch.mit.edu/> Scratch ծրագրի առցանց տարբերակը
- 49. <https://armath.am/> Արմաթ ինժեներական լաբորատորիաներ